# CHABADA: Checking App Behavior Against App Descriptions

Alessandra Gorla
Saarland University, Germany

joint work with Konstantin Kuznetsov, Ilaria Tavecchia, Florian Gross and Andreas Zeller

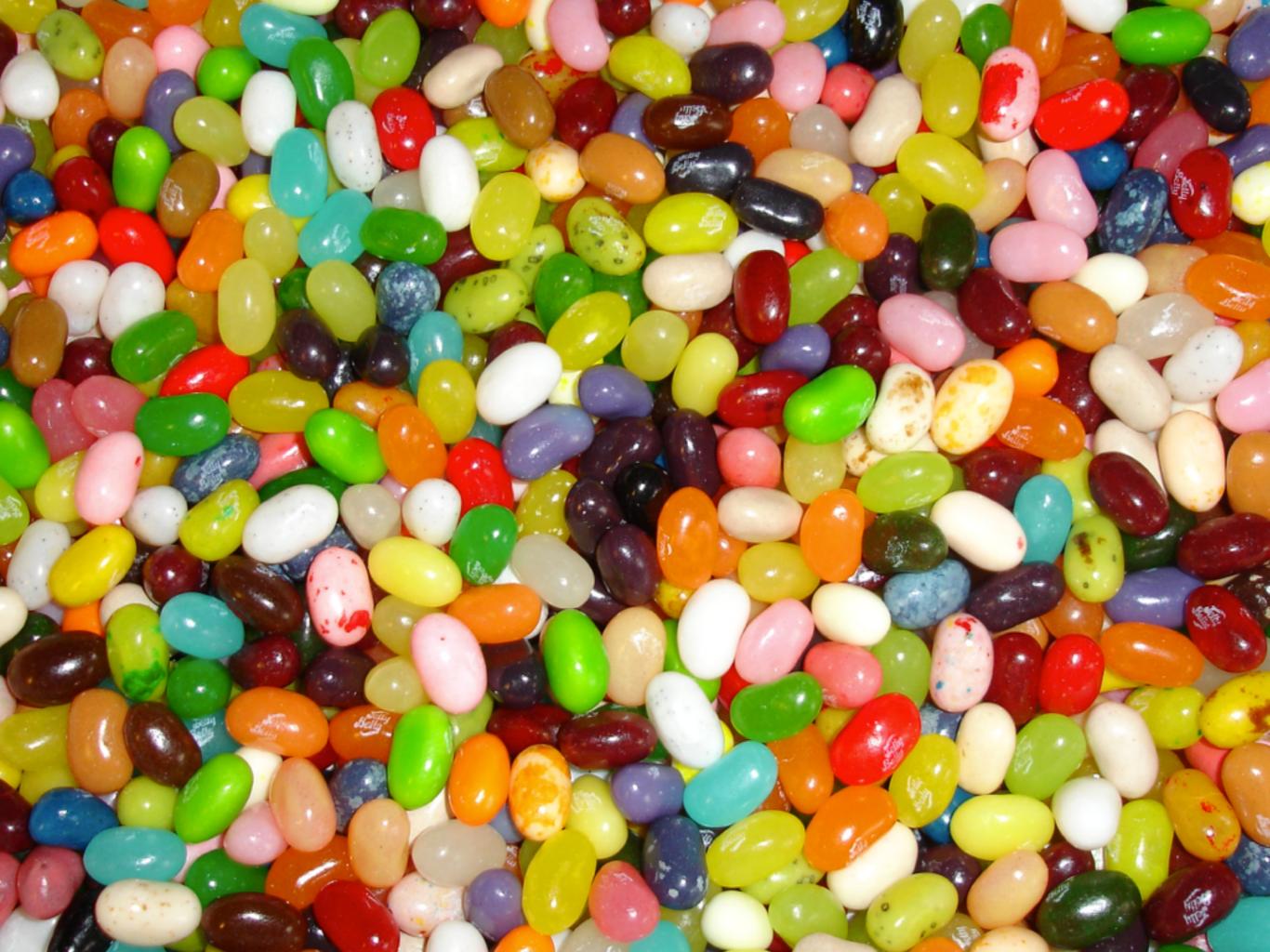

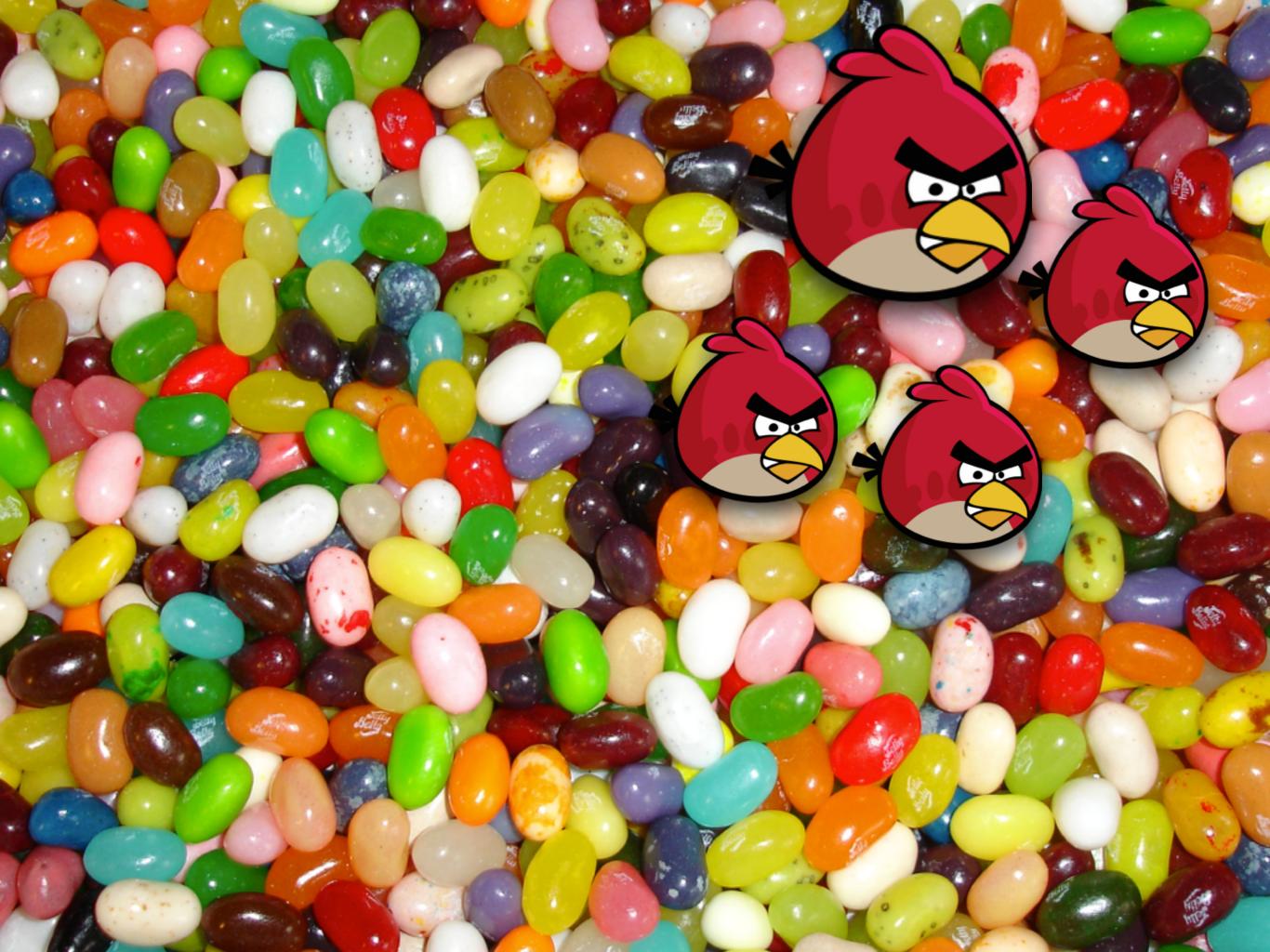

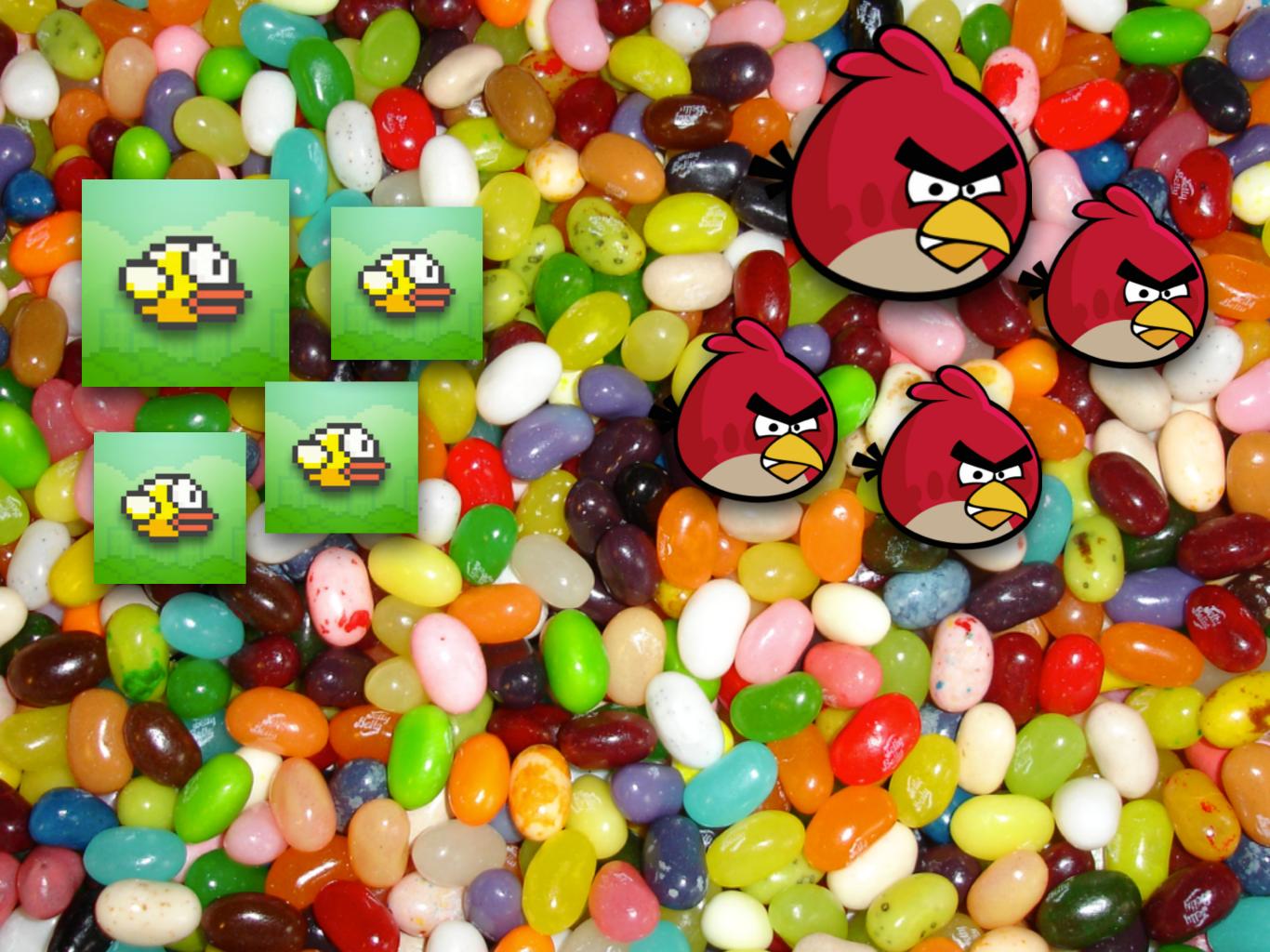

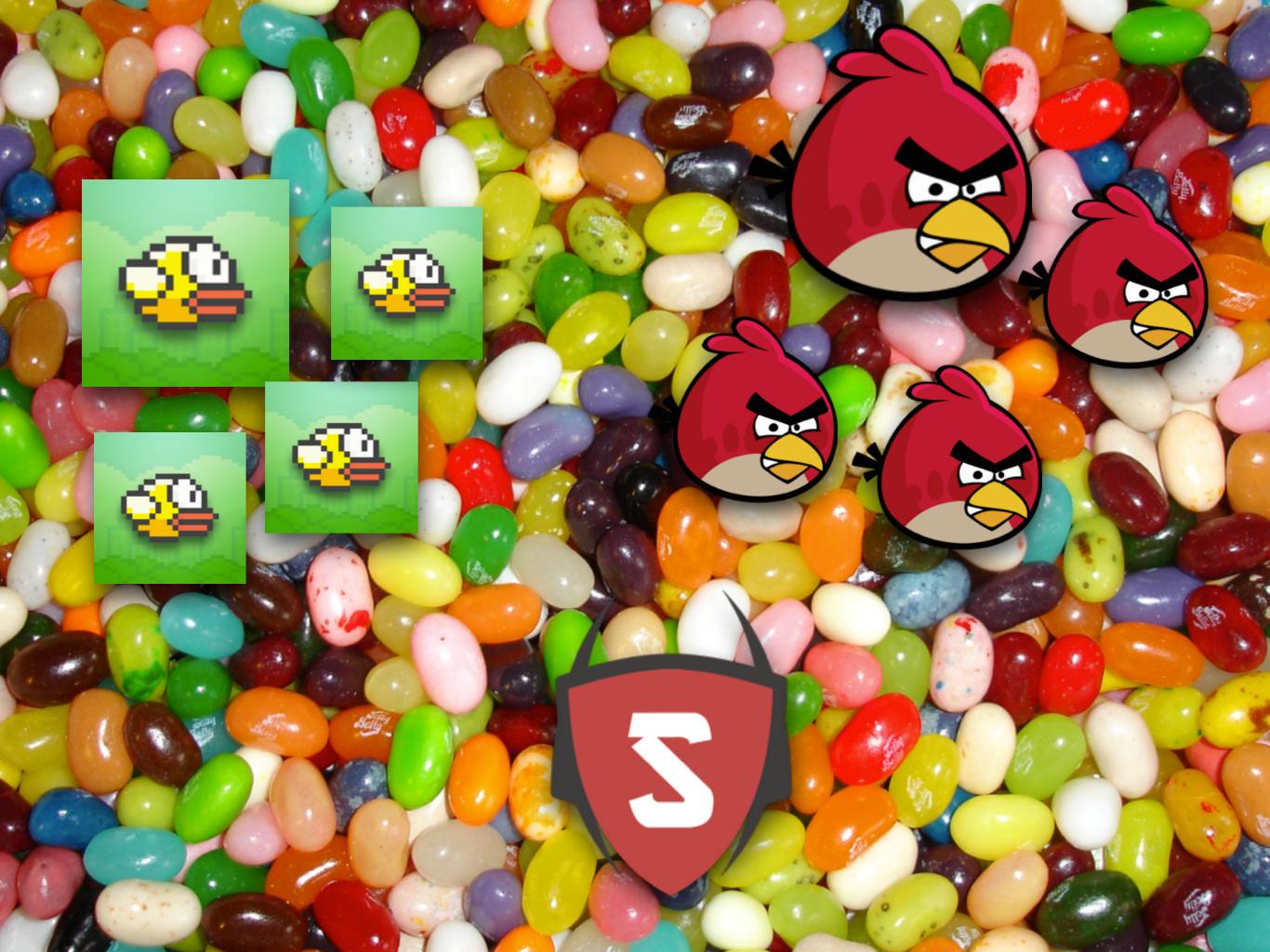

## **London Restaurants**

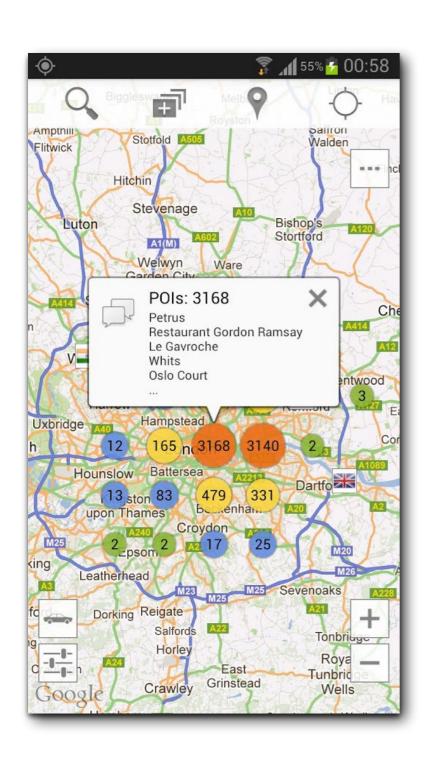

Looking for a restaurant, a bar, a pub or just to have fun in London? Search no more! This application has all the information you need:

- You can search for every type of food you want: french, british, chinese, indian etc.
- You can use it if you are in a car, on a bicycle or walking
- You can view all objectives on the map
- You can search objectives
- You can view objectives near you
- You can view directions (visual route, distance and duration)
- You can use it with Street View
- You can use it with Navigation

Keywords: london, restaurants, bars, pubs, food, breakfast, lunch, dinner, meal, eat, supper, street view, navigation

## **London Restaurants**

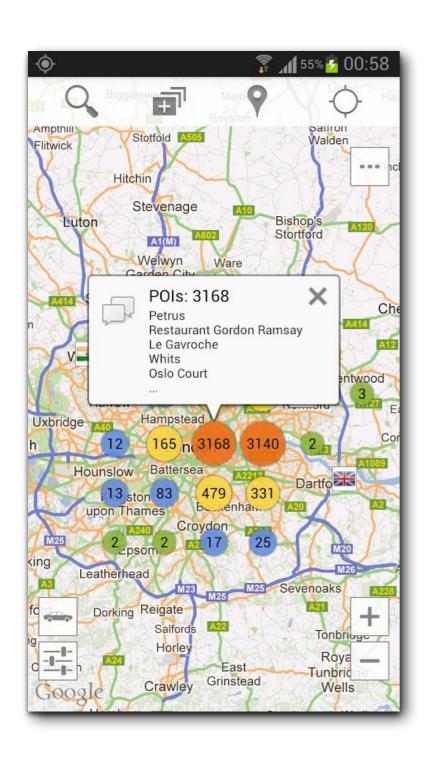

Looking for a restaurant, a bar, a pub or just to have fun in London? Search no more! This application has all the information you need:

- You can search for every type of food you want: french, british, chinese, indian etc.
- You can use it if you are in a car, on a bicycle or walking
- You can view all objectives on the map
- You can search objectives
- You can view objectives near you
- You can view directions (visual route, distance and duration)
- You can use it with Street View
- You can use it with Navigation

Keywords: london, restaurants, bars, pubs, food, breakfast, lunch, dinner, meal, eat, supper, street view, navigation

## What is malicious?

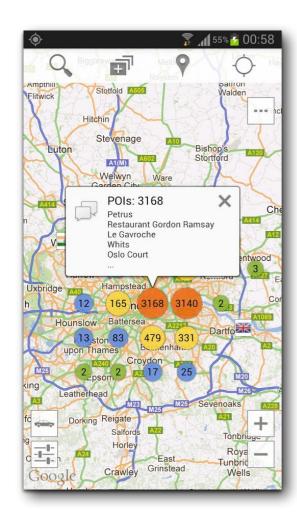

**London Restaurants** 

## What is malicious?

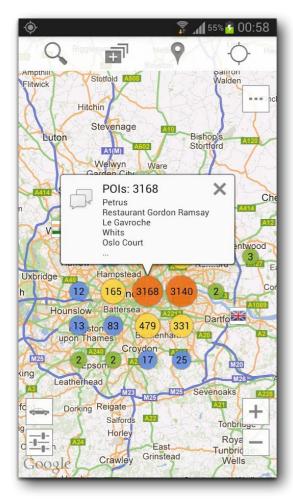

**London Restaurants** 

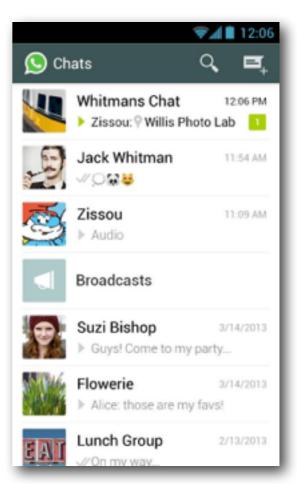

WhatsApp messenger

## What is malicious?

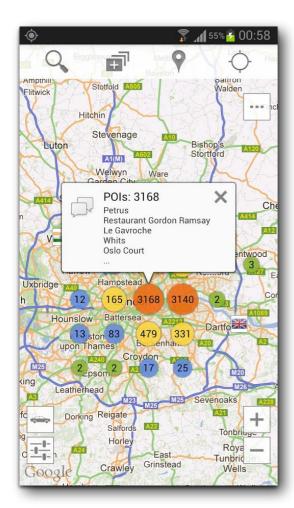

Also sends out *account info*Also sends out *mobile phone number*Also sends out *your device ID* 

**London Restaurants** 

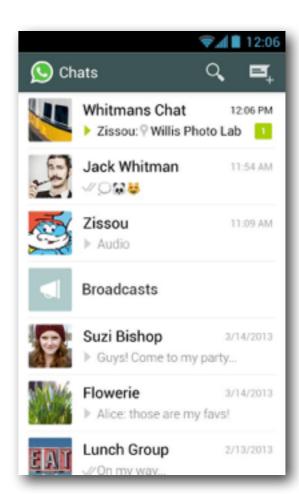

WhatsApp messenger

## What is normal?

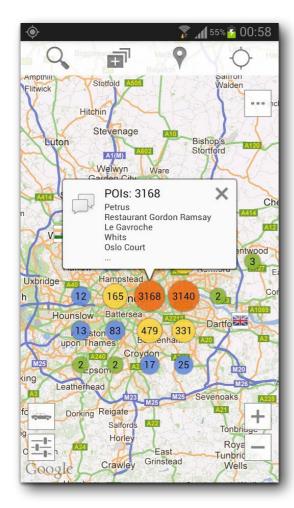

**London Restaurants** 

- "London Restaurants" is a "travel" app
- For "travel" apps, sending account infos is abnormal
- For "messaging" apps, this is far more likely

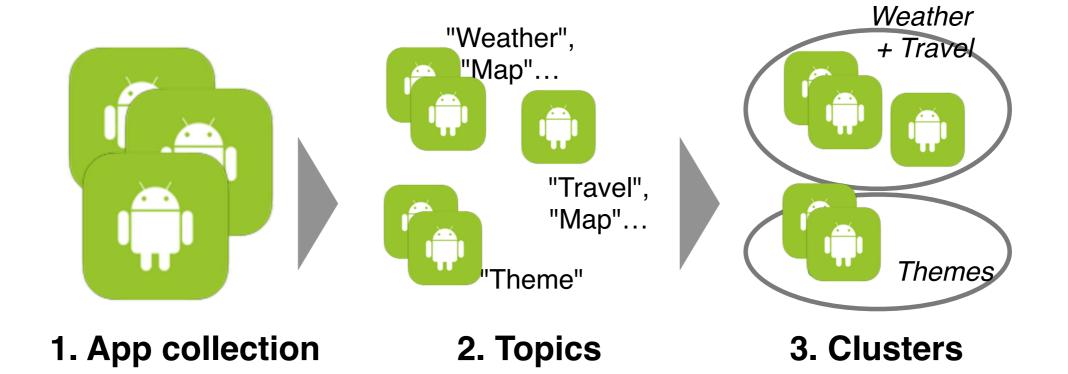

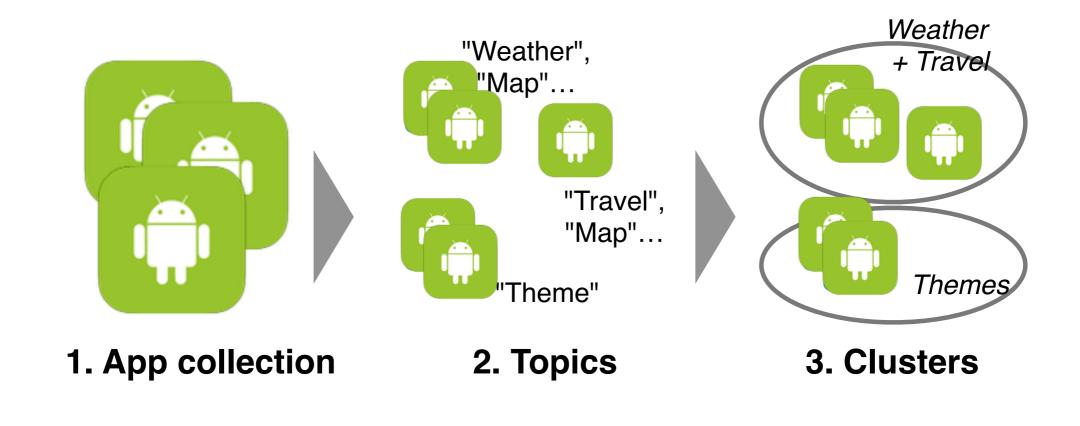

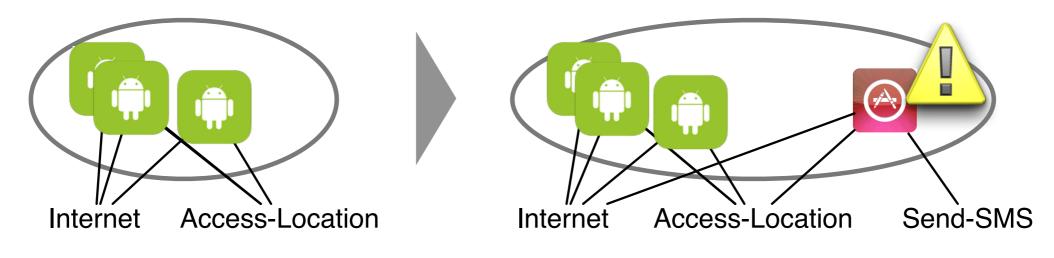

4. APIs 5. Outliers

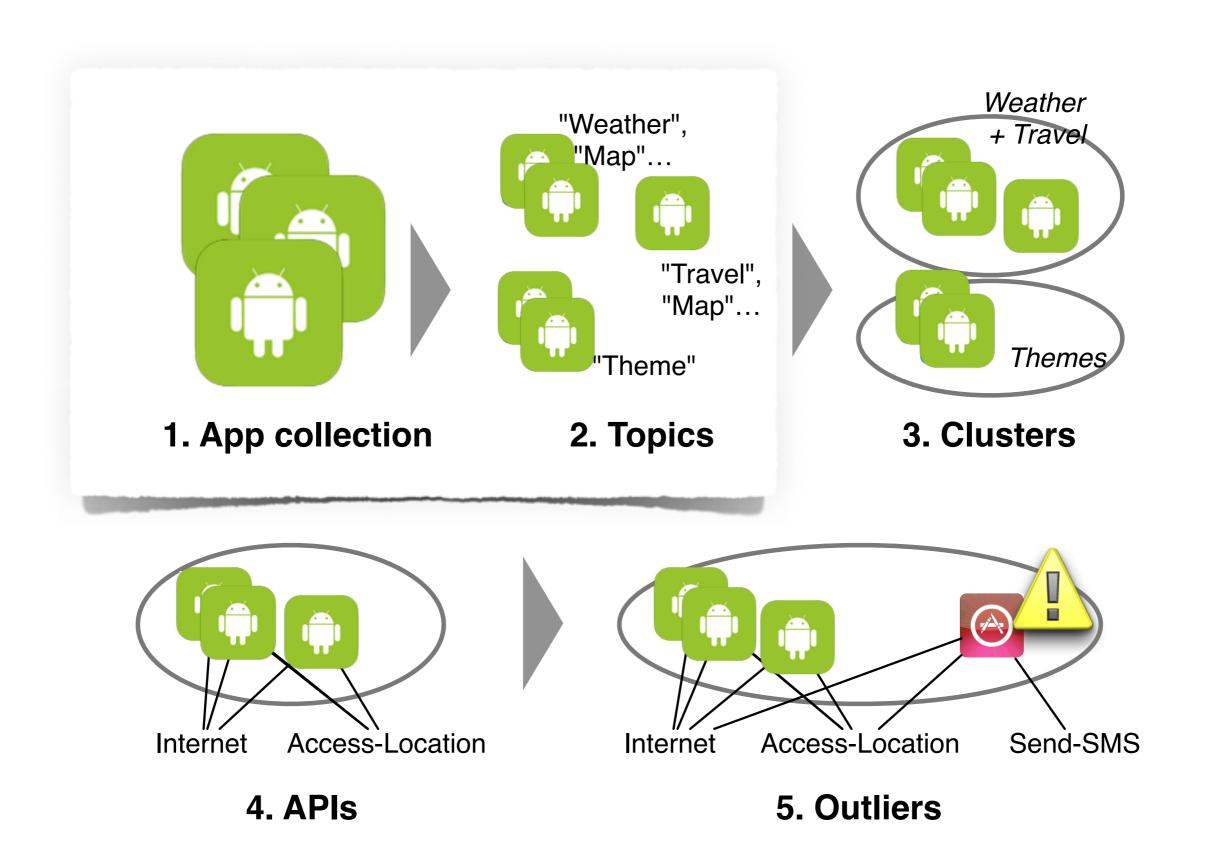

# **Apps collection**

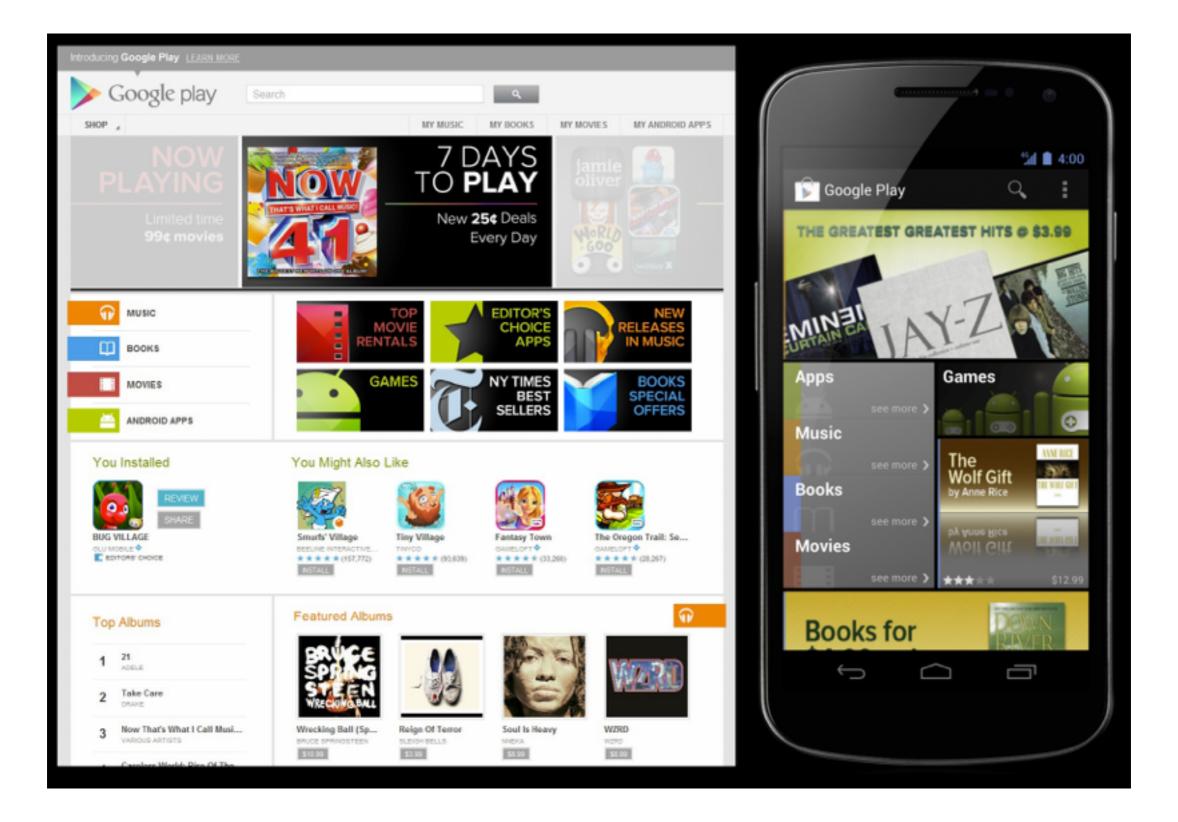

# **Apps collection**

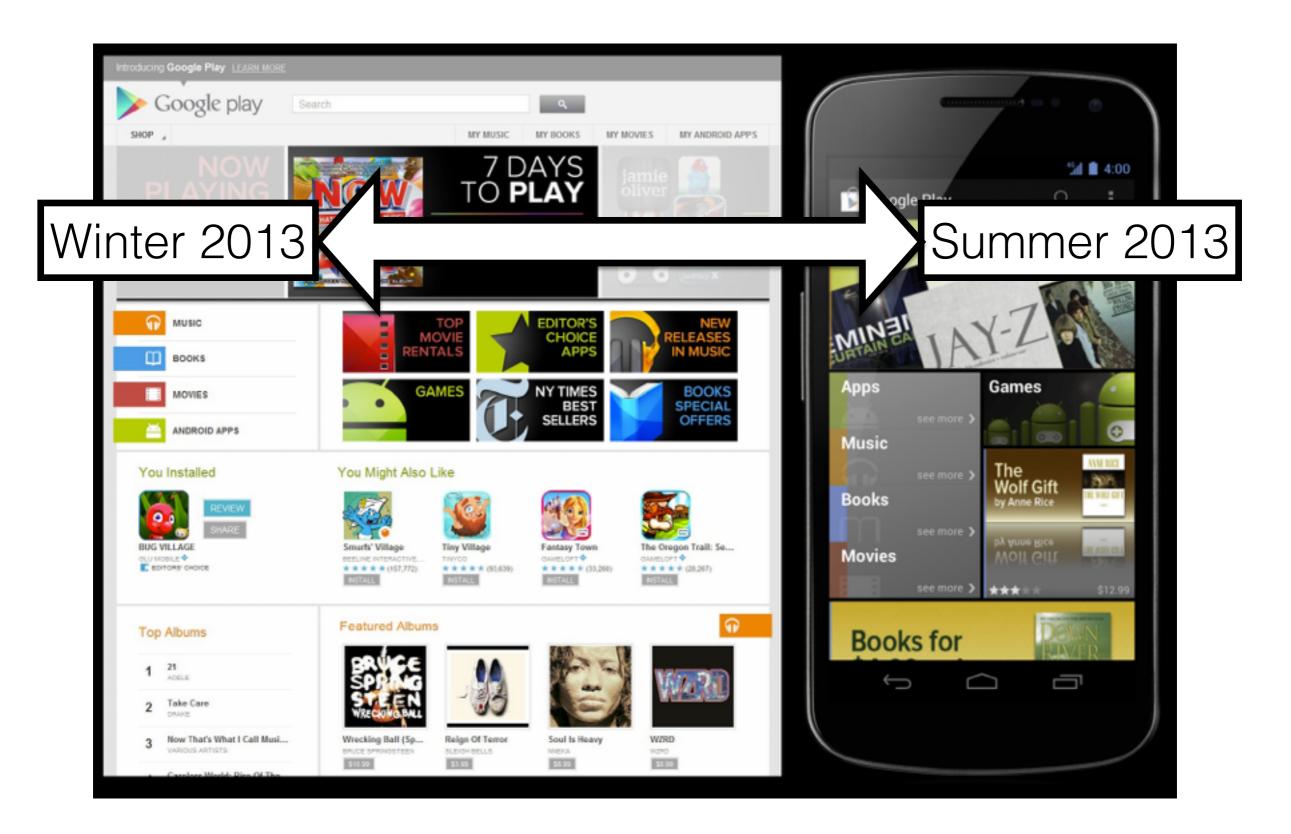

# **Apps collection**

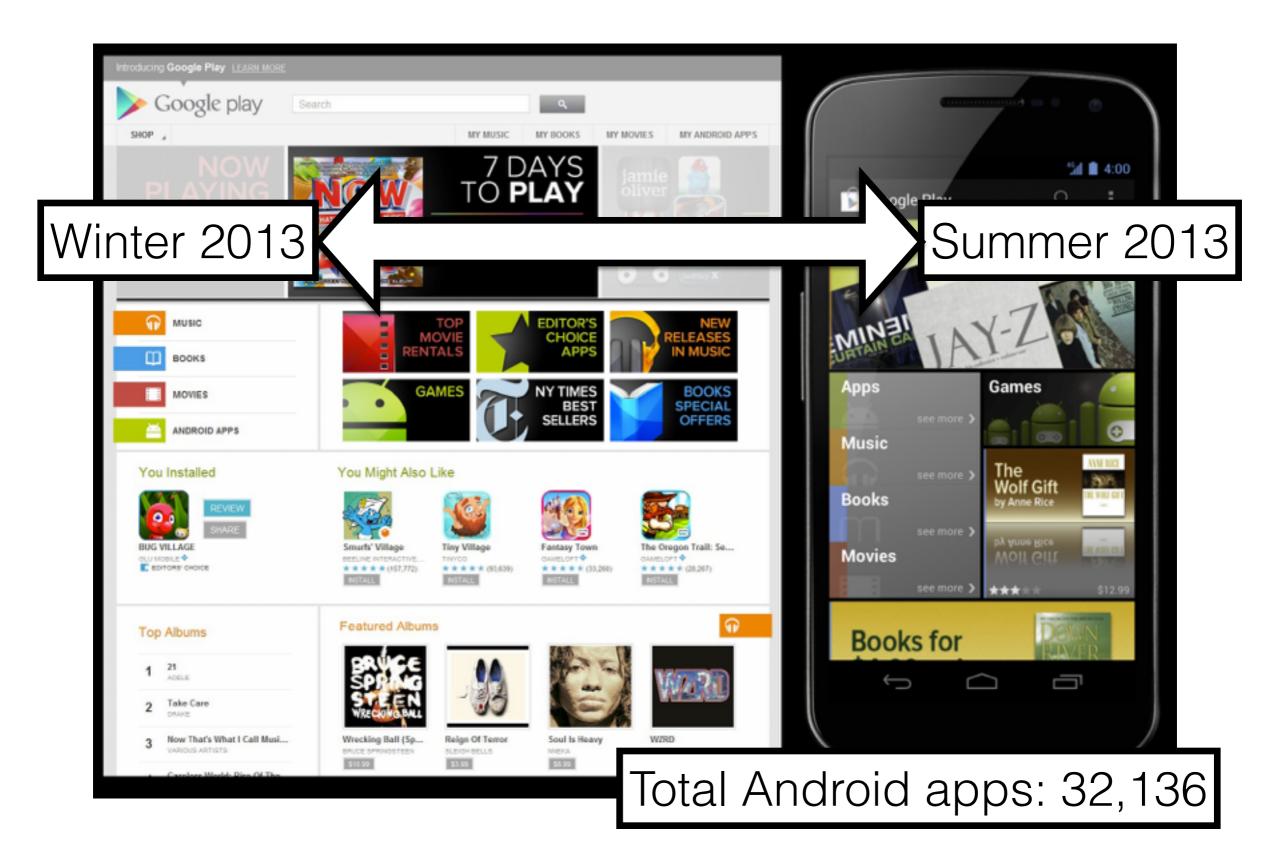

# Stemming

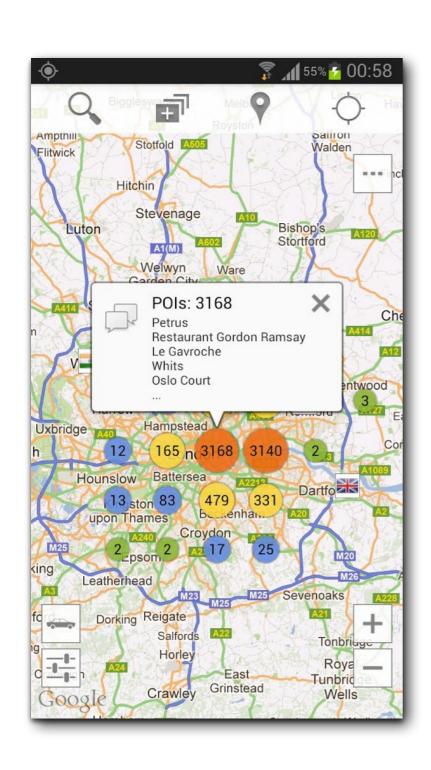

looking for a restaurant, a bar, a pub or just to have fun in london? search no more! this application has all the information you need:

- you can search for every type of food you want: french, british, chinese, indian etc.
- you can use it if you are in a car, on a bicycle or walking
- you can view all objectives on the map
- you can search objectives
- you can view objectives near you
- you can view directions (visual route, distance and duration)
- you can use it with street view
- you can use it with navigation keywords: london, restaurants, bars, pubs, food, breakfast, lunch, dinner, meal, eat, supper, street view, navigation

# Stemming

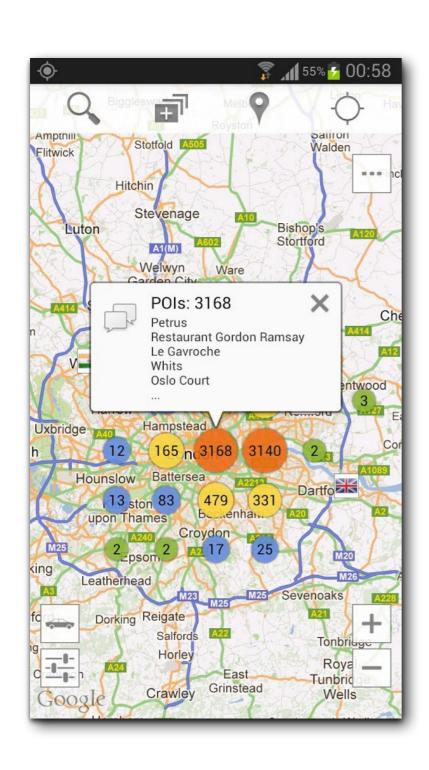

looking for a restaurant, a bar, a pub or just to have fun in london? search no more! this application has all the information you need:

- you can search for everi type of food you want: french, british, chinese, indian etc.
- you can use it if you are in a car, on a bicycle or walking
- you can view all objectives on the map
- you can search objectives
- you can view objectives near you
- you can view directions (visual route, distance and duration)
- you can use it with street view
- you can use it with navigation

keywords: london, restaurants, bars, pubs, food, breakfast, lunch, dinner, meal, eat, supper, street view, navigation

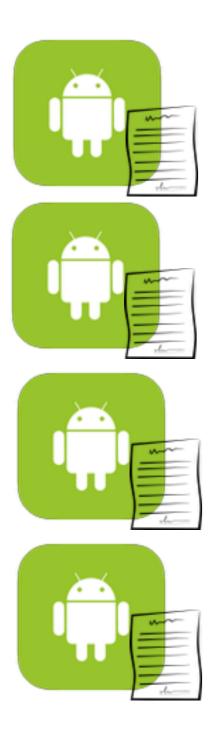

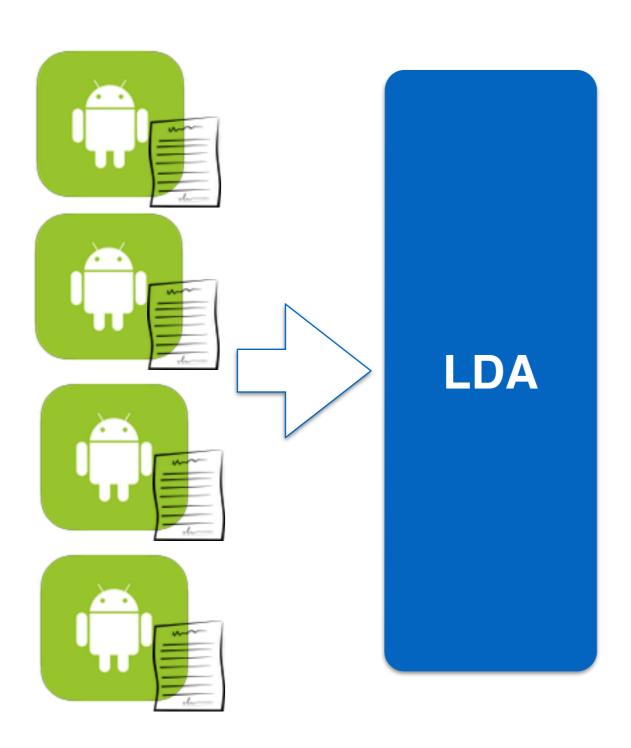

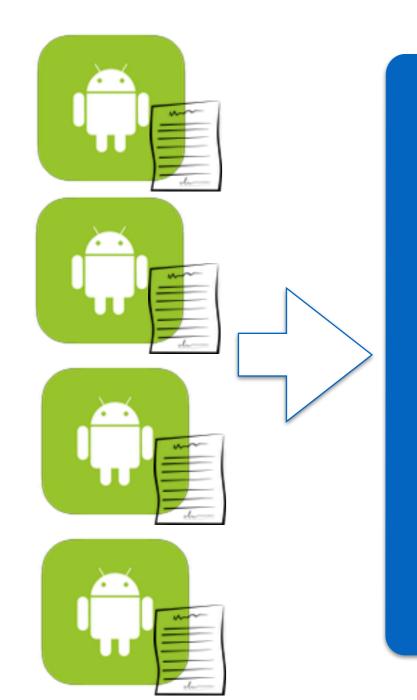

LDA

**T1:** [map, navigation, street,tour, ...]

**T2:** [weight, body, exercise,run ...]

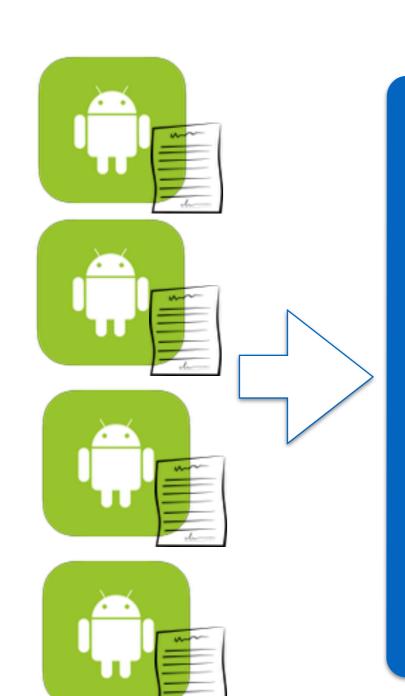

LDA

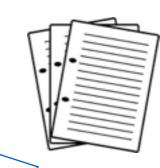

**T1:** [map, navigation, street,tour, ...]

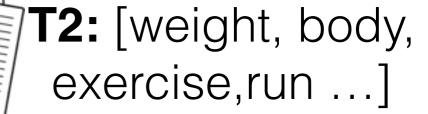

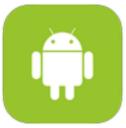

T1: 80%, T2: 20%

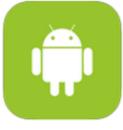

T2:90%, T1: 10%

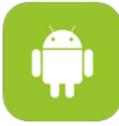

T1: 70%, T2: 30%

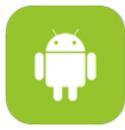

T2:80%, T1: 20%

# **Topics**

| ld | Assigned Name           | Most Representative Words (stemmed)                                              |  |
|----|-------------------------|----------------------------------------------------------------------------------|--|
| 0  | "personalize"           | galaxi, nexu, device, screen, effect, instal, customis                           |  |
| 1  | "game and cheat sheets" | game, video, page, cheat, link, tip, trick                                       |  |
| 2  | "money"                 | slot, machine, money, poker, currenc, market, trade, stock, casino coin, finance |  |
| 3  | "tv"                    | tv, channel, countri, live, watch, germani, na-<br>tion, bbc, newspap            |  |
| 4  | "music"                 | music, song, radio, play, player, listen                                         |  |
| 5  | "holidays" and religion | christmas, halloween, santa, year, holiday, is-<br>lam, god                      |  |
| 6  | "navigation and travel" | map, inform, track, gps, navig, travel                                           |  |
| 7  | "language"              | language, word, english, learn, german, translat                                 |  |
| 8  | "share"                 | email, ad, support, facebook, share, twitter, rate, suggest                      |  |
| 9  | "weather and stars"     | weather, forecast, locate, temperatur, map, city, light                          |  |
| 10 | "files and video"       | file, download, video, media, support, man-<br>age, share, view, search          |  |

| 13 | "design and art"        | life, peopl, natur, form, feel, learn, art, design, uniqu, effect, modern             |  |  |
|----|-------------------------|---------------------------------------------------------------------------------------|--|--|
| 14 | "food and recipes"      | recip, cake, chicken, cook, food                                                      |  |  |
| 15 | "personalize"           | theme, launcher, download, install, icon, menu                                        |  |  |
| 16 | "health"                | weight, bodi, exercise, diet, workout, medic                                          |  |  |
| 17 | "travel"                | citi, guid, map, travel, flag, countri, attract                                       |  |  |
| 18 | "kids and bodies"       | kid, anim, color, girl, babi, pictur, fun, draw,<br>design, learn                     |  |  |
| 19 | "ringtones and sound"   | sound, rington, alarm, notif, music                                                   |  |  |
| 20 | "game"                  | game, plai, graphic, fun, jump, level, ball, 3d,<br>score                             |  |  |
| 21 | "search and             | search, icon, delet, bookmark, link, homepag,                                         |  |  |
|    | browse"                 | shortcut, browser                                                                     |  |  |
| 22 | "battle games"          | story, game, monster, zombi, war, battle                                              |  |  |
| 23 | "settings and utils"    | screen, set, widget, phone, batteri                                                   |  |  |
| 24 | "sports"                | team, football, leagu, player, sport, basketbal                                       |  |  |
| 25 | "wallpapers"            | wallpap, live, home, screen, background, menu                                         |  |  |
| 26 | "connection"            | device, connect, network, wifi, blootooth, in-<br>ternet, remot, server               |  |  |
| 27 | "policies and ads"      | live, ad, home, applovin, notif, data, polici, pri-<br>vacy, share, airpush, advertis |  |  |
| 28 | "popular media"         | seri, video, film, album, movi, music, award, star, fan, show, gangnam, top, bieber   |  |  |
| 29 | "puzzle and card games" | game, plai, level, puzzl, player, score, chal-<br>leng, card                          |  |  |

## **London Restaurant Topics**

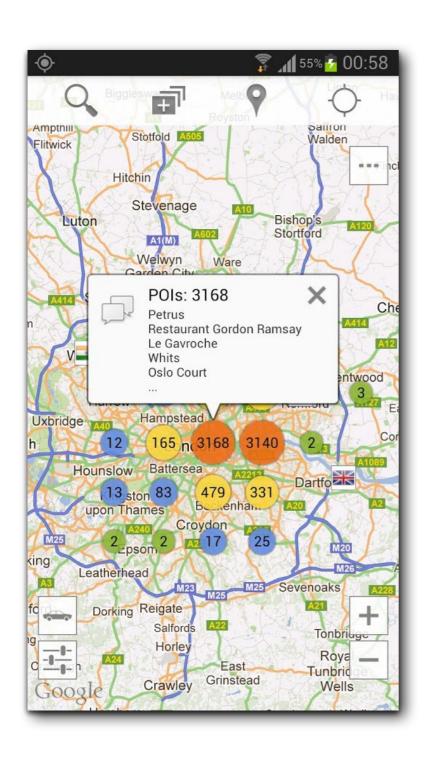

look london restaur search bar pub just applic fun inform can search need everi type food want french british chines indian etc car bicycl walk can us can view object map visual rout can search object search can view distanc durat can view direct object near can us street view can us navig keyword london restaur bar pub food view breakfast lunch dinner meal eat supper street navig

## **London Restaurant Topics**

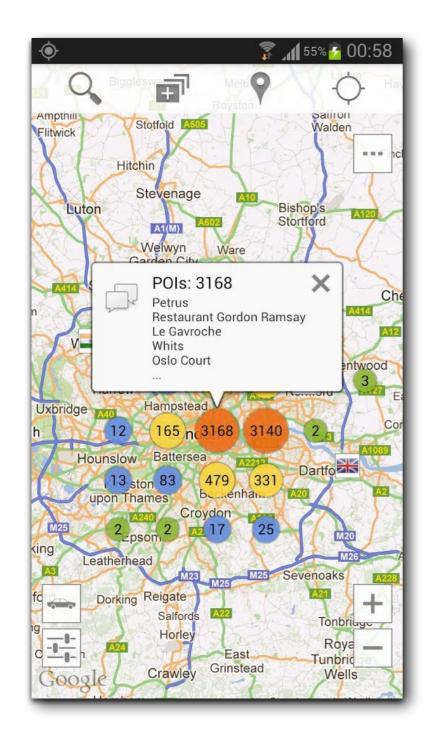

look london restaur search bar pub just applic fun inform can search need everi type food want french british chines indian etc car bicycl walk can us can view object map visual rout can search object search can view distanc durat can view direct object near can us street view can us navig keyword london restaur bar pub food view breakfast lunch dinner meal eat supper street navig

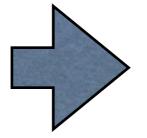

"navigation and travel" (59.8%) "food and recipes" (19.9%) "travel" (14.0%)

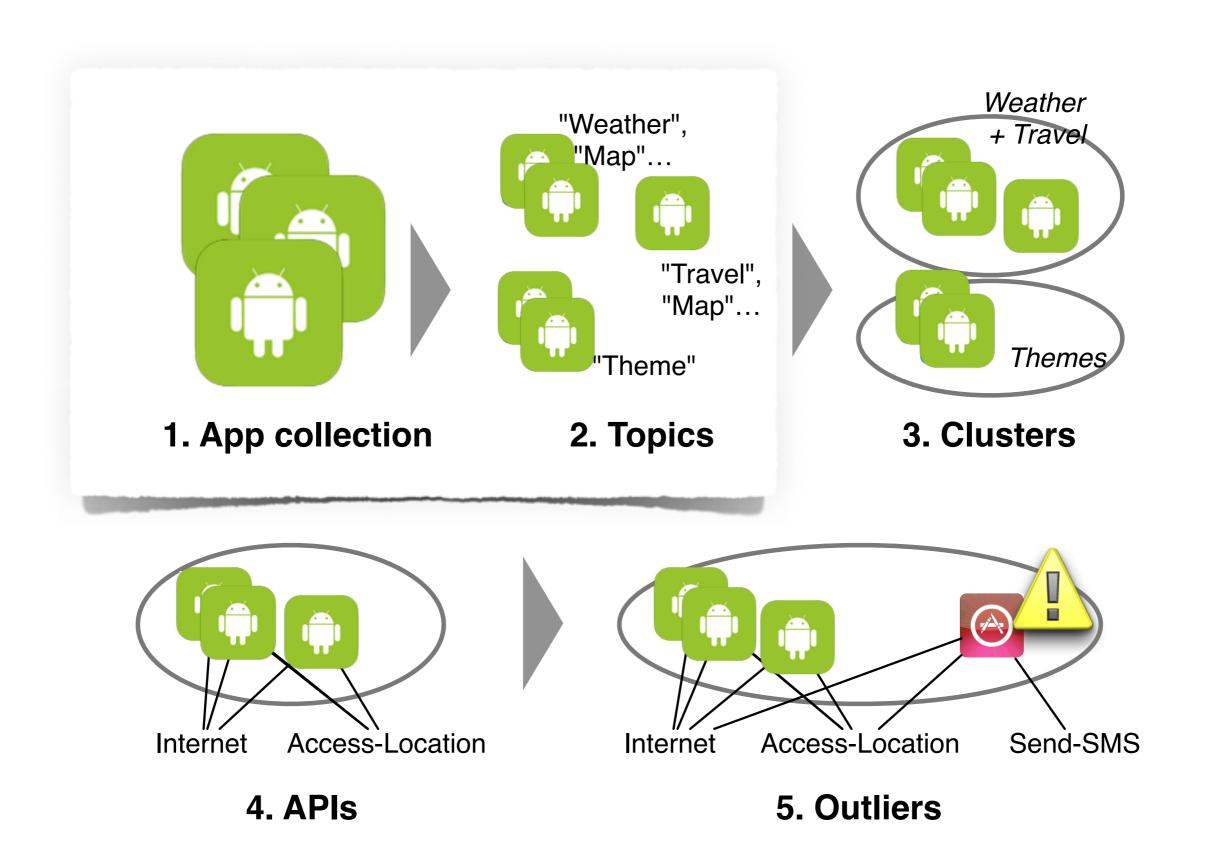

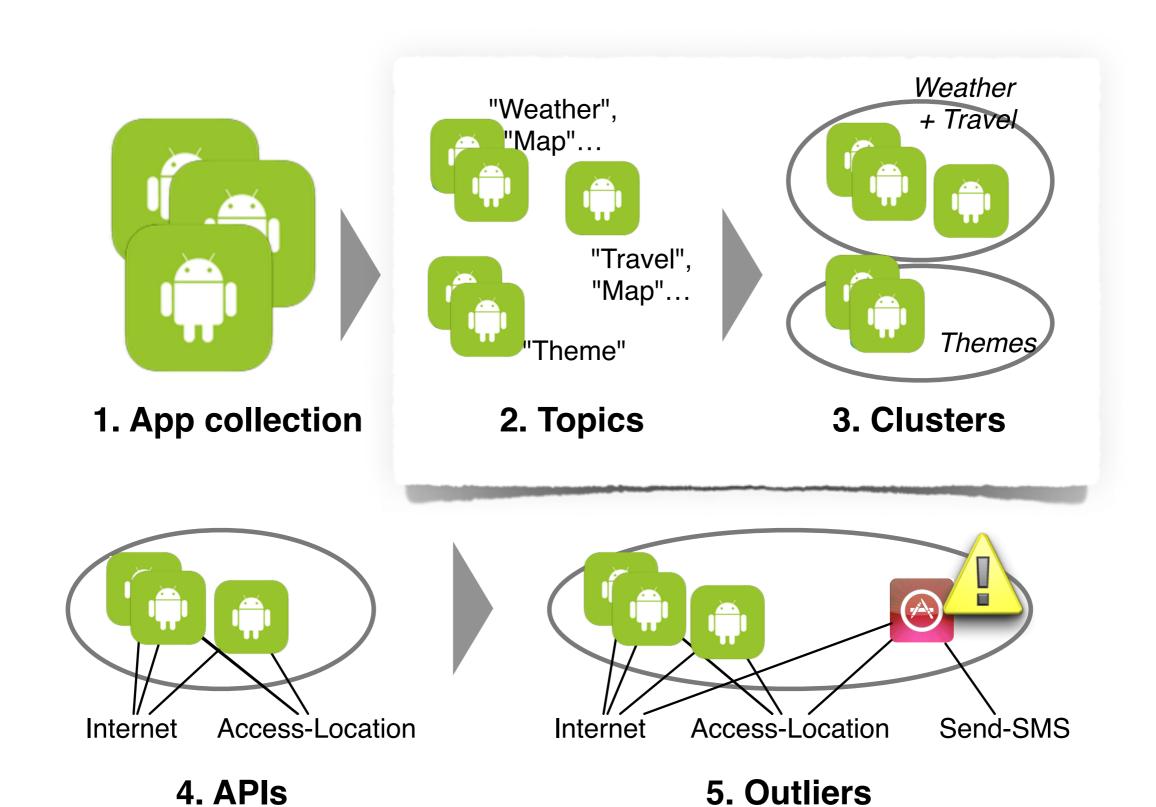

# Clustering

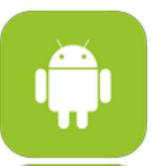

T1: 80%,

T2: 20%

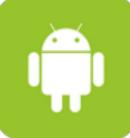

T2:90%,

T1: 10%

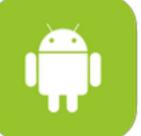

T1: 70%,

T2: 30%

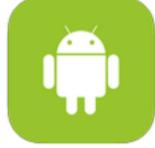

T2:80%,

T1: 20%

# Clustering

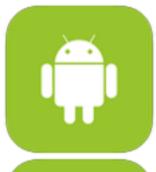

T1: 80%,

T2: 20%

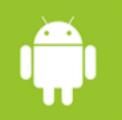

T2:90%,

T1: 10%

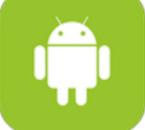

T1: 70%,

T2: 30%

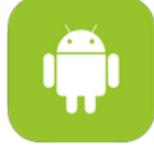

T2:80%,

T1: 20%

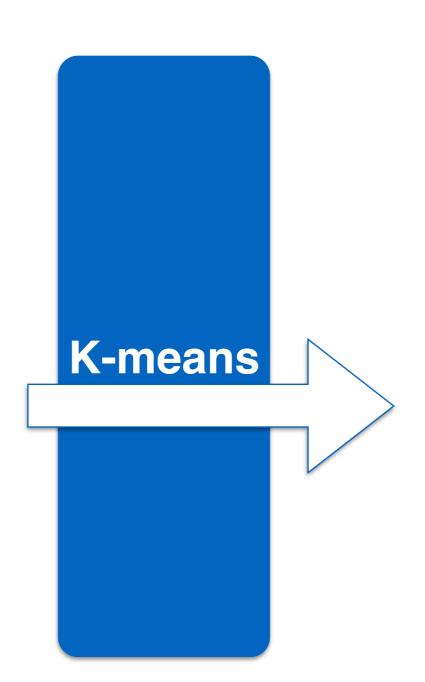

# Clustering

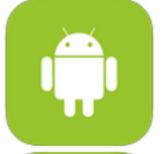

T1: 80%,

T2: 20%

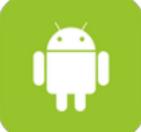

T2:90%,

T1: 10%

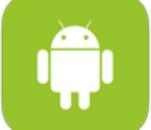

T1: 70%,

T2: 30%

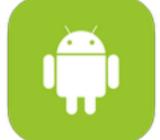

T2:80%,

T1: 20%

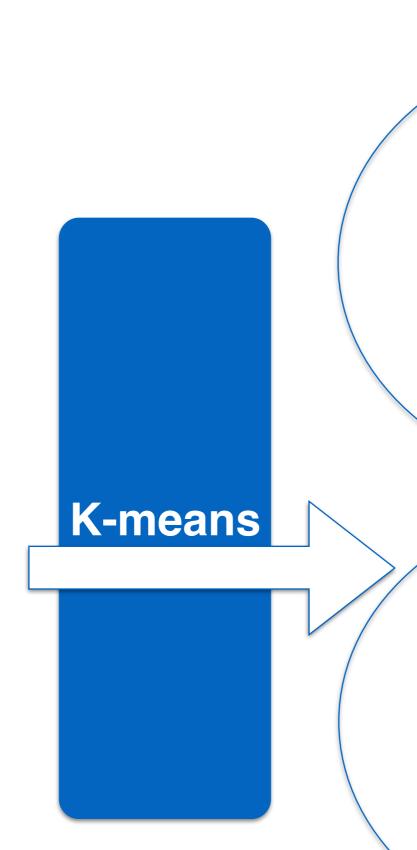

T1: 80%,

T2: 20%

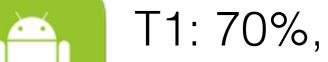

T2: 30%

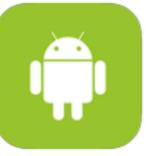

T2:90%,

T1: 10%

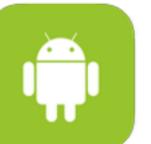

T2:80%,

T1: 20%

## Clusters

| ld | Assigned Name             | Size  | Most Important Topics                                         |
|----|---------------------------|-------|---------------------------------------------------------------|
| 1  | "sharing"                 | 1,453 | <b>share</b> (53%), settings and utils, navigation and travel |
| 2  | "puzzle and card games"   | 953   | puzzle and card games (78%), share, game                      |
| 3  | "memory puzzles"          | 1,069 | puzzle and card games (40%), game (12%), share                |
| 4  | "music"                   | 714   | music (58%), share, settings and utils                        |
| 5  | "music videos"            | 773   | popular media (44%), holidays and religion (20%), share       |
| 6  | "religious<br>wallpapers" | 367   | holidays and religion (56%), design and art, wallpapers       |
| 7  | "language"                | 602   | language (67%), share, settings and utils                     |
| 8  | "cheat sheets"            | 785   | game and cheat sheets (76%), share, popular media             |
| 9  | "utils"                   | 1,300 | settings and utils (62%), share, connection                   |
| 10 | "sports game"             | 1,306 | game (63%), battle games, puzzle and card games               |
| 11 | "battle games"            | 953   | battle games (60%), game                                      |

| 19 | "sports"                  | 580 | sports (62%), share, popular me-                             |
|----|---------------------------|-----|--------------------------------------------------------------|
|    | •                         |     | dia                                                          |
| 20 | "files and videos"        | 679 | files and videos (63%), share,                               |
|    |                           | 222 | settings and utils                                           |
| 21 | "search and browse"       | 363 | search and browse (64%), game, puzzle and card games         |
| 22 | "advertisements"          | 380 | policies and ads (97%)                                       |
| 23 | "design and art"          | 978 | design and art (48%), share, game                            |
| 24 | "car games"               | 449 | cars (51%), game, puzzle and card games                      |
| 25 | "tv live"                 | 500 | tv (57%), share, navigation and travel                       |
| 26 | "adult photo"             | 828 | photo and social (59%), share, settings and utils            |
| 27 | "adult wallpapers"        | 543 | wallpapers (51%), share, kids and bodies                     |
| 28 | "ad wallpapers"           | 180 | policies and ads (46%), wallpa-<br>pers, settings and utils  |
| 29 | "ringtones and sound"     | 662 | ringtones and sound (68%), share, settings and utils         |
| 30 | "theme wallpapers"        | 593 | wallpapers (90%), holidays and religion, share               |
| 31 | "personalize"             | 402 | personalize (86%), share, set-<br>tings and utils            |
| 32 | "settings and wallpapers" | 251 | settings and utils (37%), wallpa-<br>pers (37%), personalize |
|    |                           |     |                                                              |

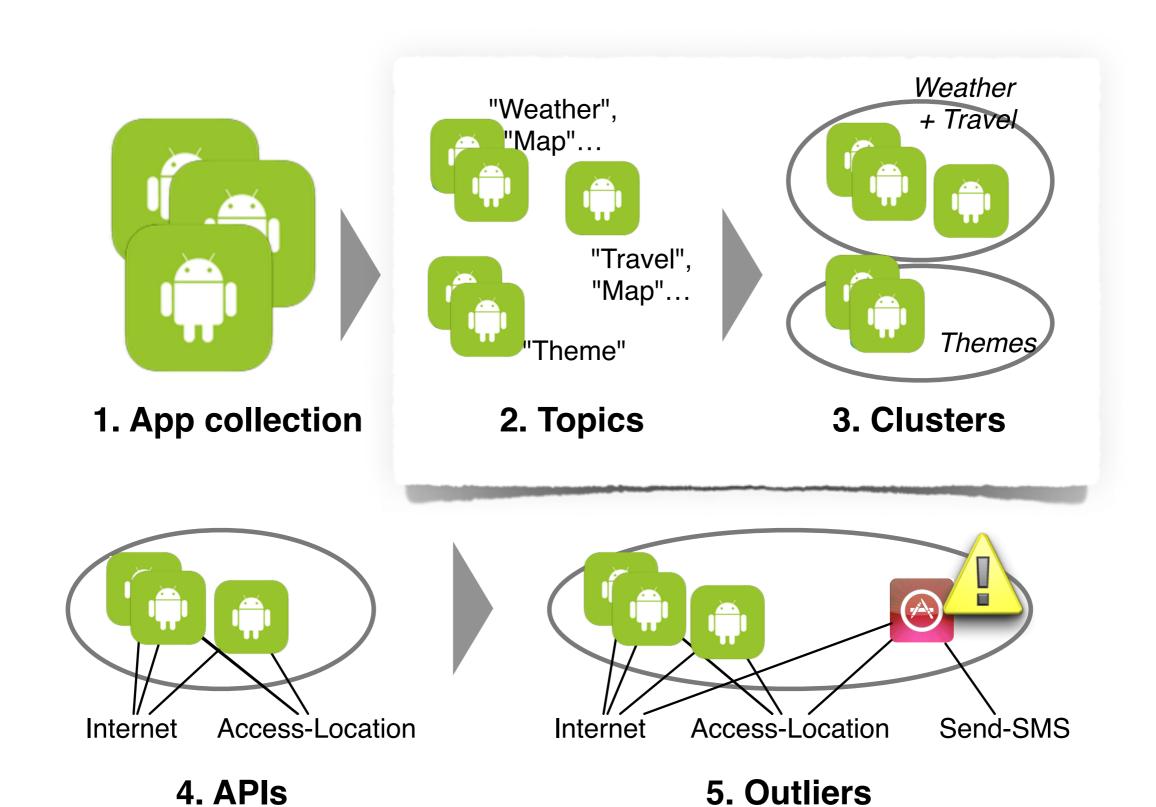

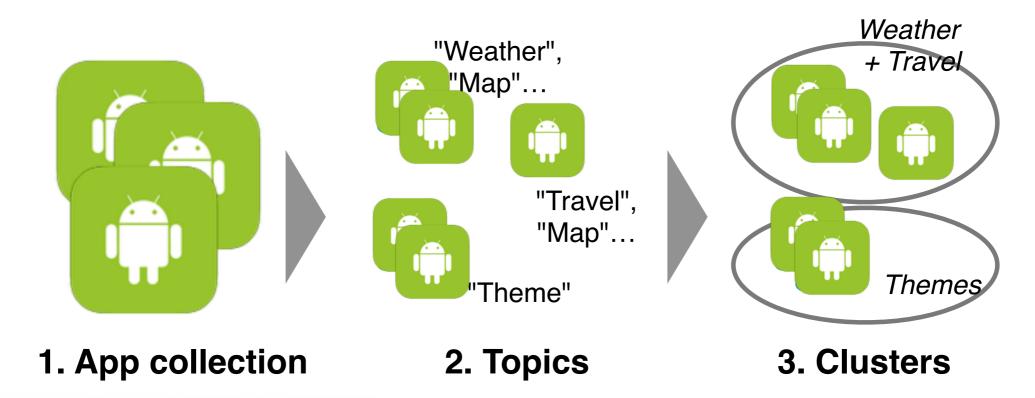

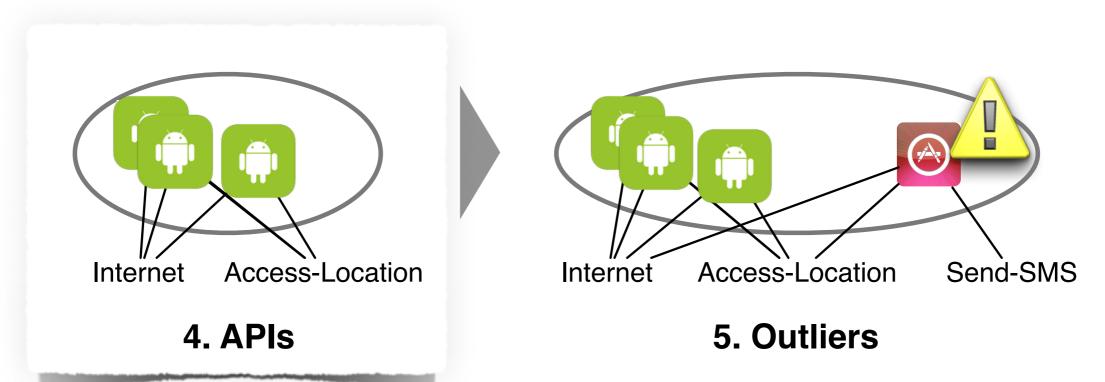

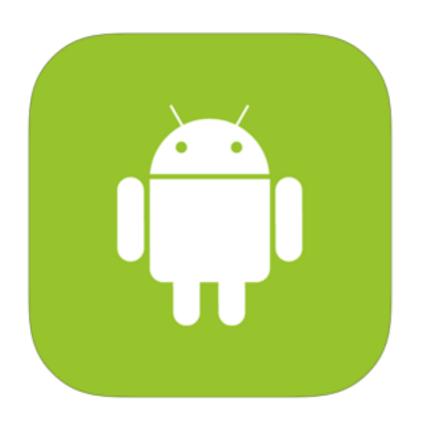

Android APIs API level: 19 \$ android android.accessibilityservice android.accounts android.animation android.app android.app.admin android.app.backup android.appwidget android.bluetooth android.content android.content.pm android.content.res android.database andraid databasa salita

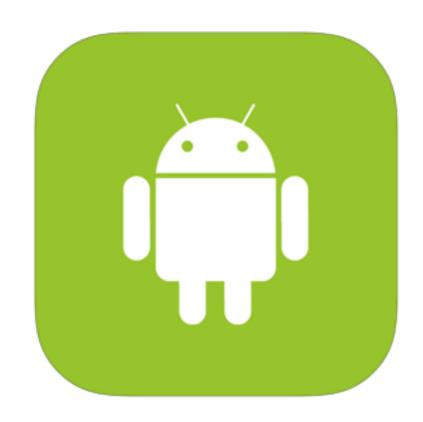

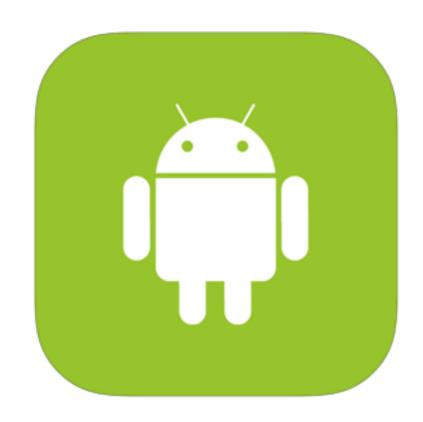

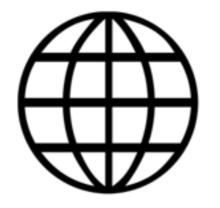

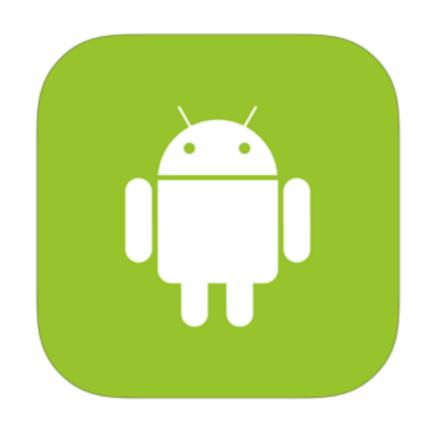

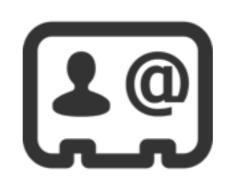

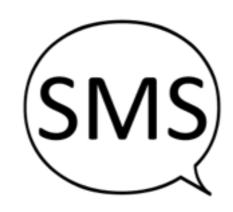

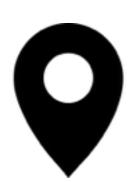

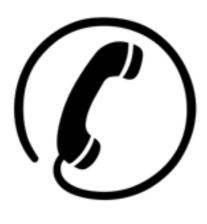

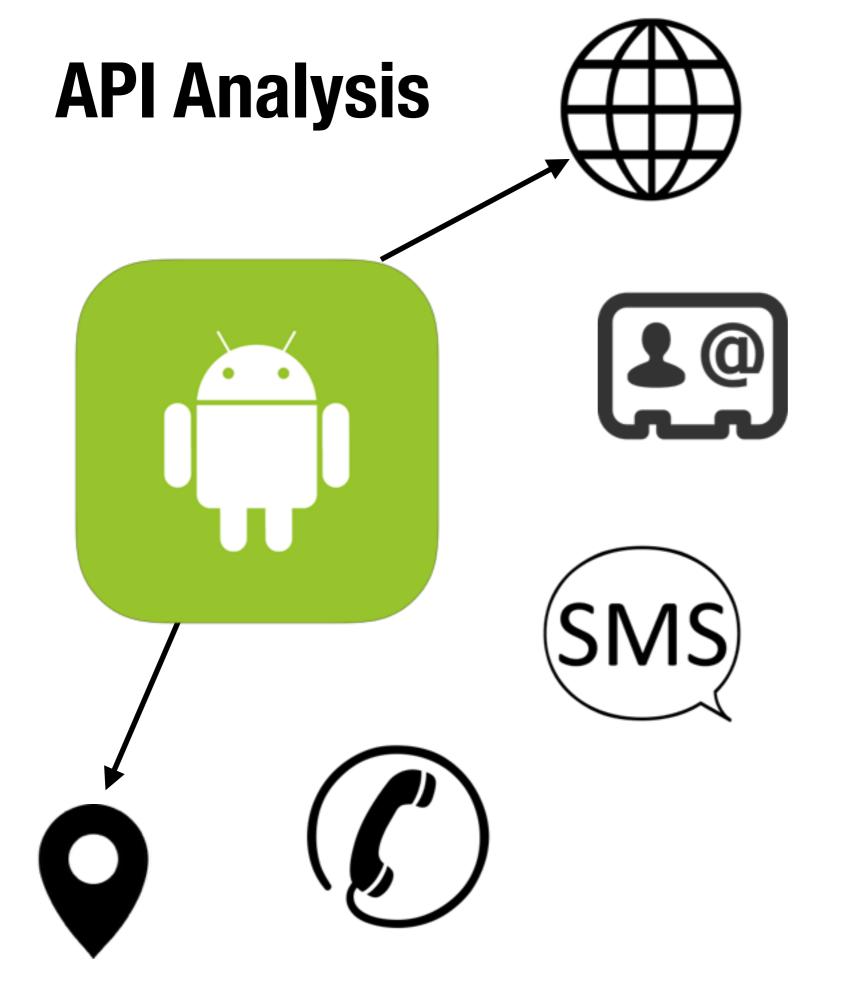

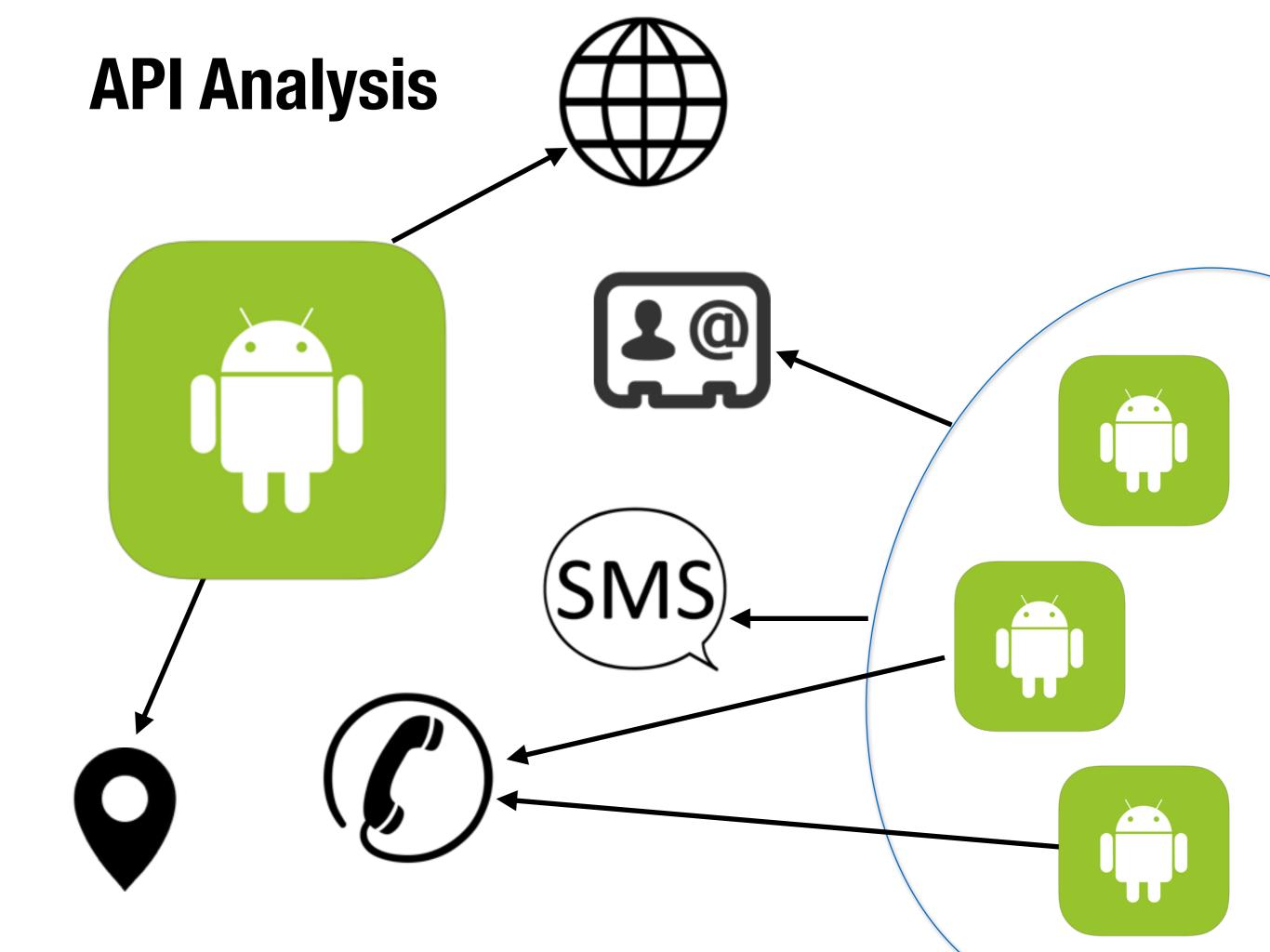

#### "Travel" cluster

Description

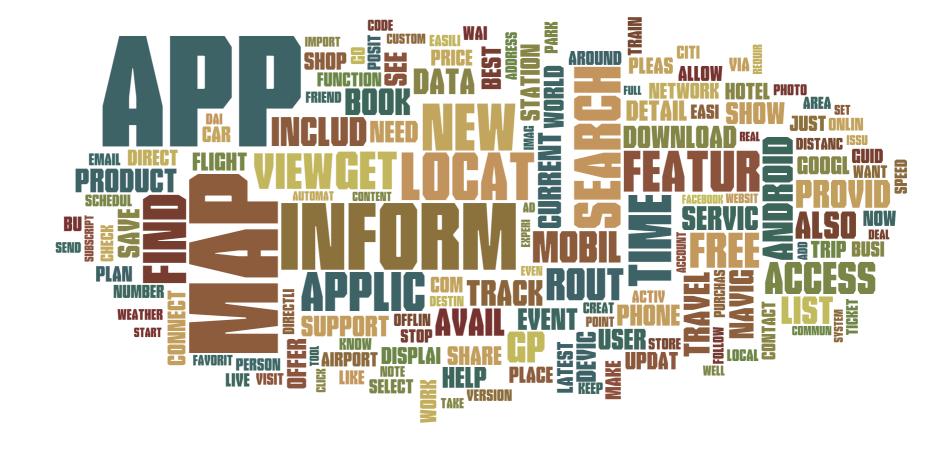

Permissions of APIs used

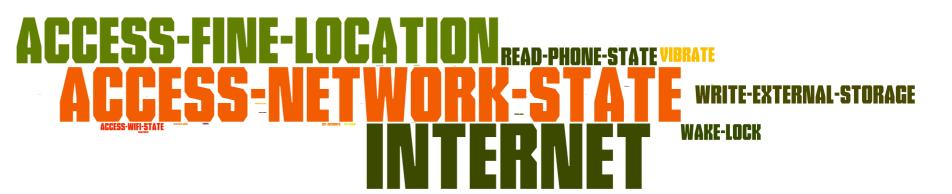

#### "Personalize" cluster

Description

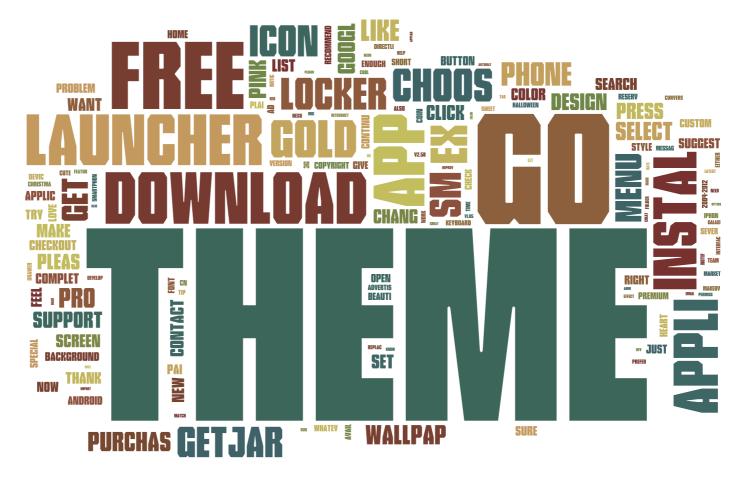

Permissions of APIs used

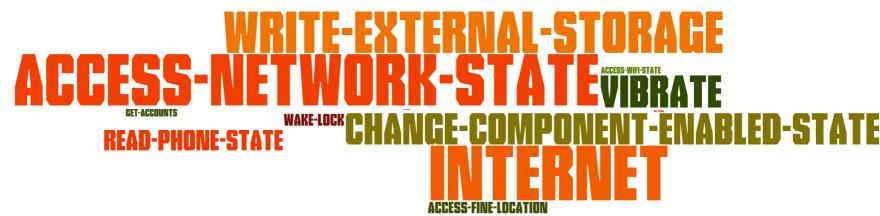

#### **London Restaurants**

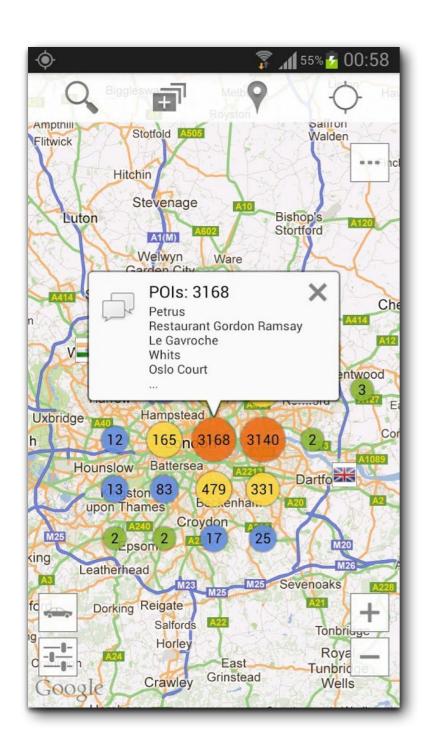

#### **London Restaurants**

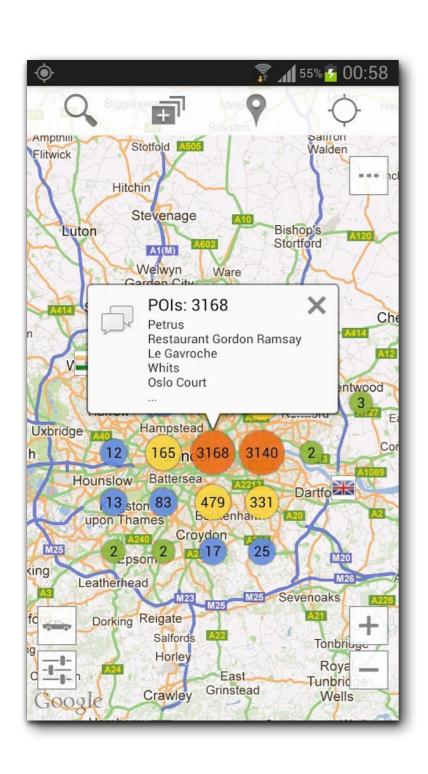

android.net.ConnectivityManager.getActiveNetworkInfo() android.webkit.WebView() java.net.HttpURLConnection.connect() android.app.NotificationManager.notify() java.net.URL.openConnection() android.telephony.TelephonyManager.getDeviceId() org.apache.http.impl.client.DefaultHttpClient() org.apache.http.impl.client.DefaultHttpClient.execute() android.location.LocationManager.getBestProvider() android.telephony.TelephonyManager.getLine1Number() android.net.wifi.WifiManager.isWifiEnabled() android.accounts.AccountManager.getAccountsByType() android.net.wifi.WifiManager.getConnectionInfo() android.location.LocationManager.getLastKnownLocation() android.location.LocationManager.isProviderEnabled() android.location.LocationManager.requestLocationUpdates() android.net.NetworkInfo.isConnectedOrConnecting() android.net.ConnectivityManager.getAllNetworkInfo()

#### **CHABADA**

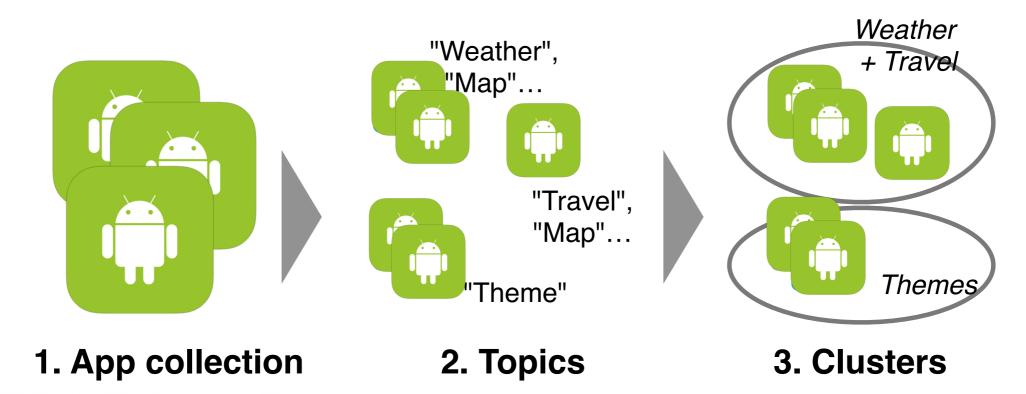

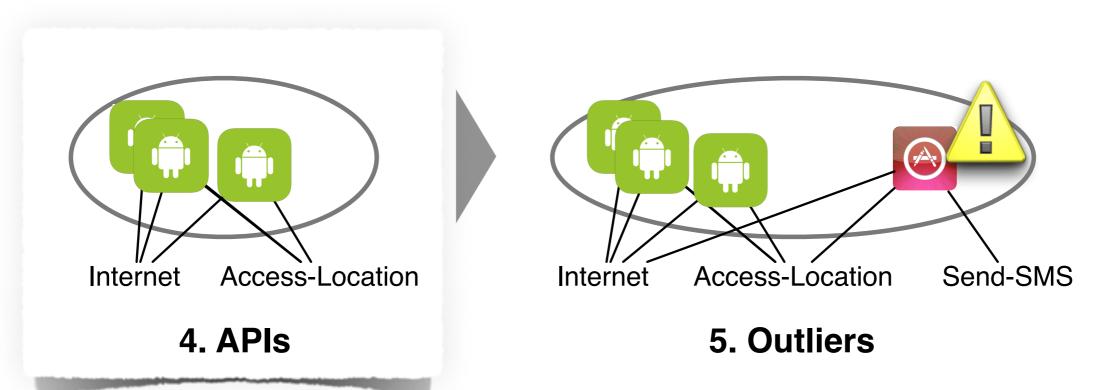

#### **CHABADA**

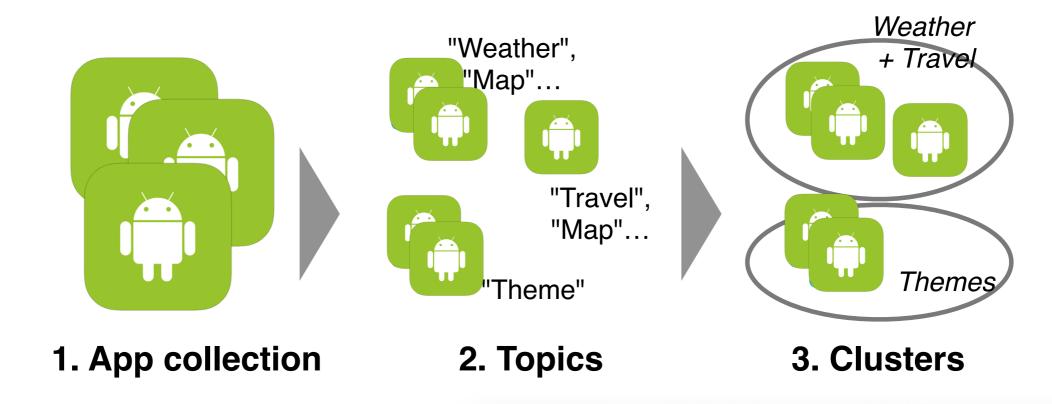

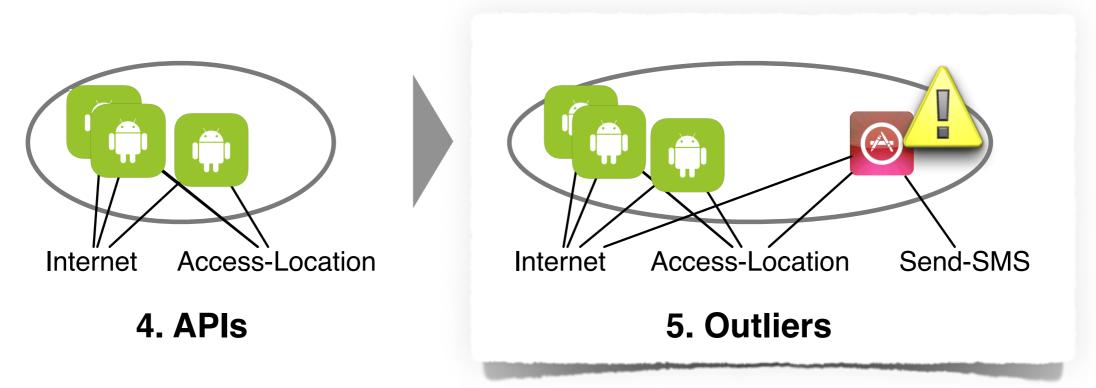

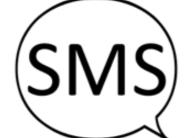

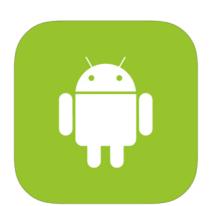

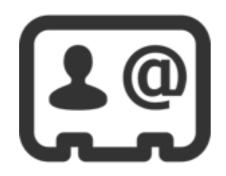

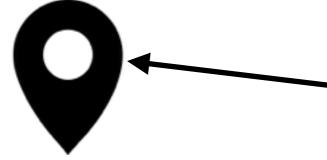

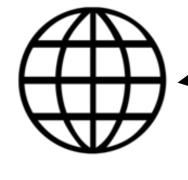

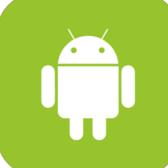

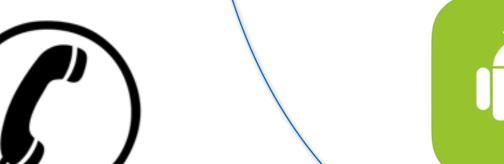

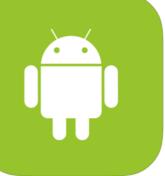

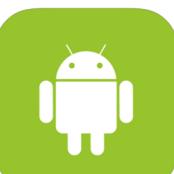

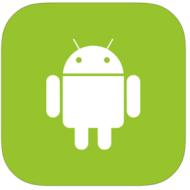

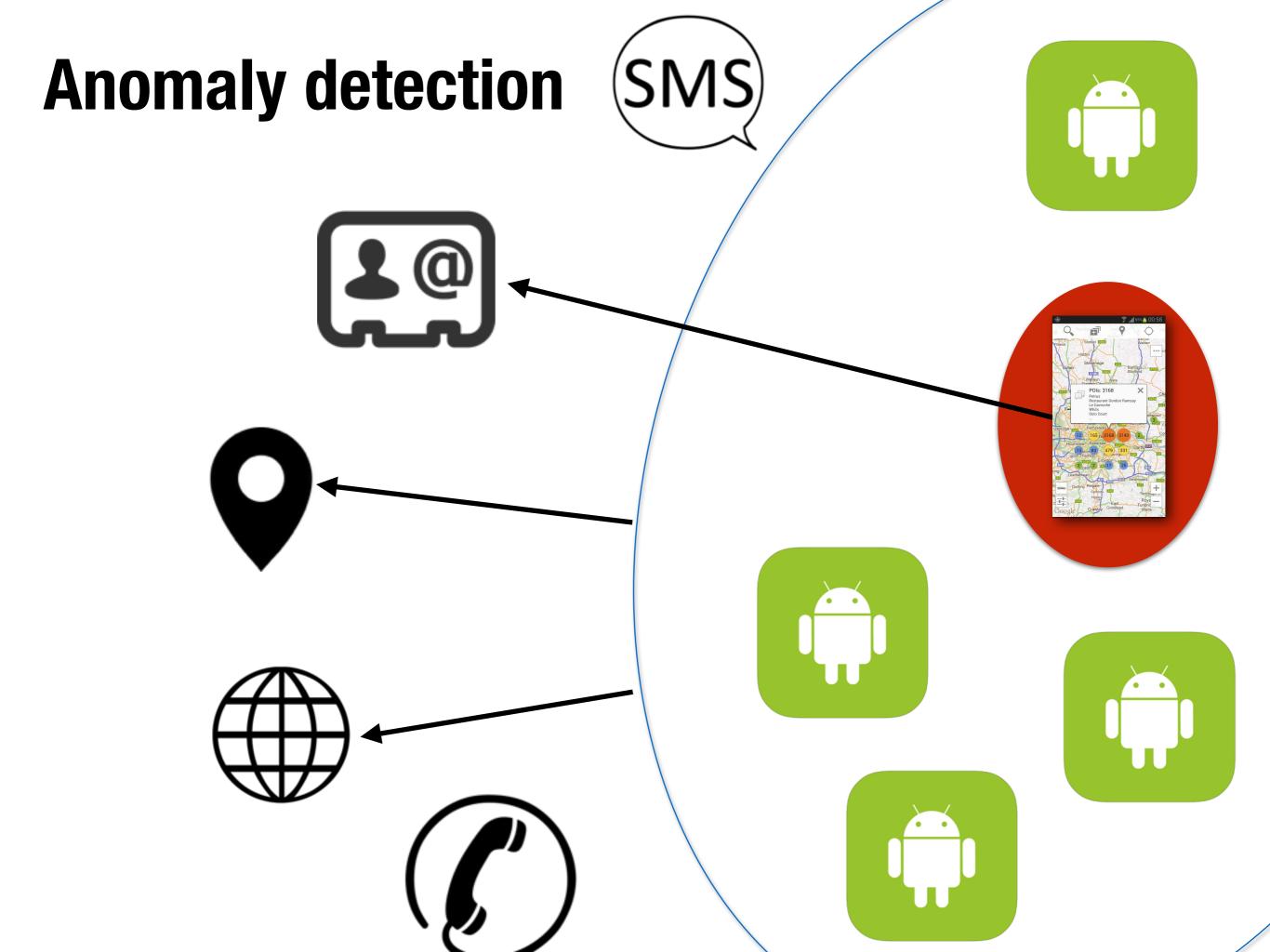

- In each cluster, identified anomalies through one-class support vector machine (OC-SVM)
- Features of each app: a vector of (sensitive APIs, binary value)

- In each cluster, identified anomalies through one-class support vector machine (OC-SVM)
- Features of each app: a vector of (sensitive APIs, binary value)

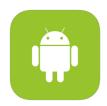

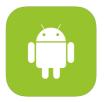

- In each cluster, identified anomalies through one-class support vector machine (OC-SVM)
- Features of each app: a vector of (sensitive APIs, binary value)

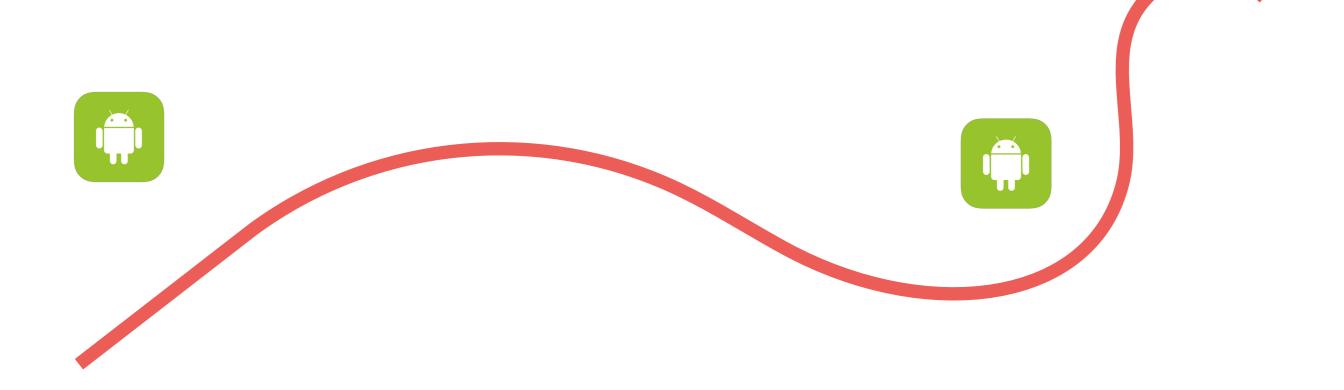

- In each cluster, identified anomalies through one-class support vector machine (OC-SVM)
- Features of each app: a vector of (sensitive APIs, binary value)

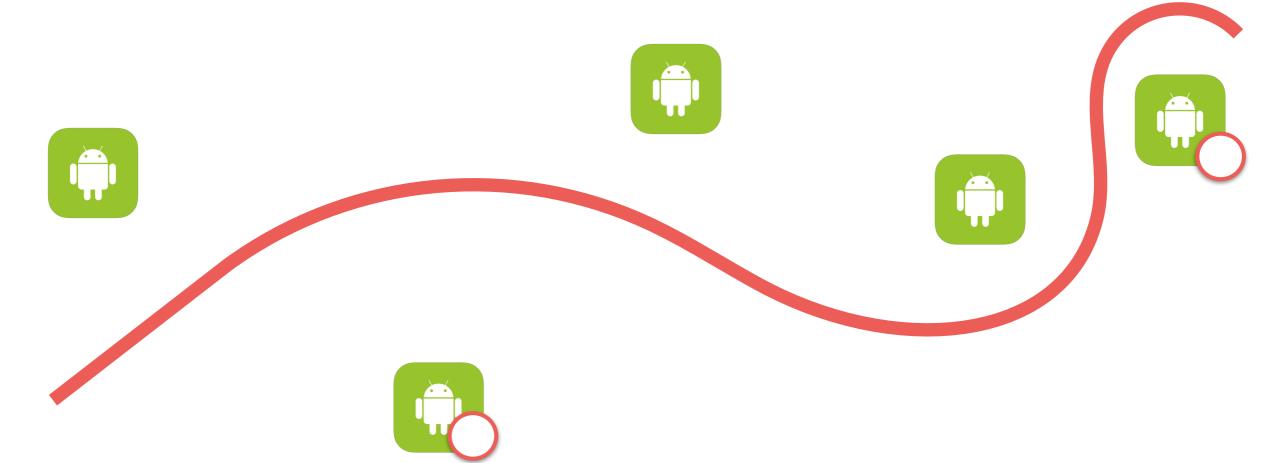

- In each cluster, identified anomalies through one-class support vector machine (OC-SVM)
- Features of each app: a vector of (sensitive APIs, binary value)

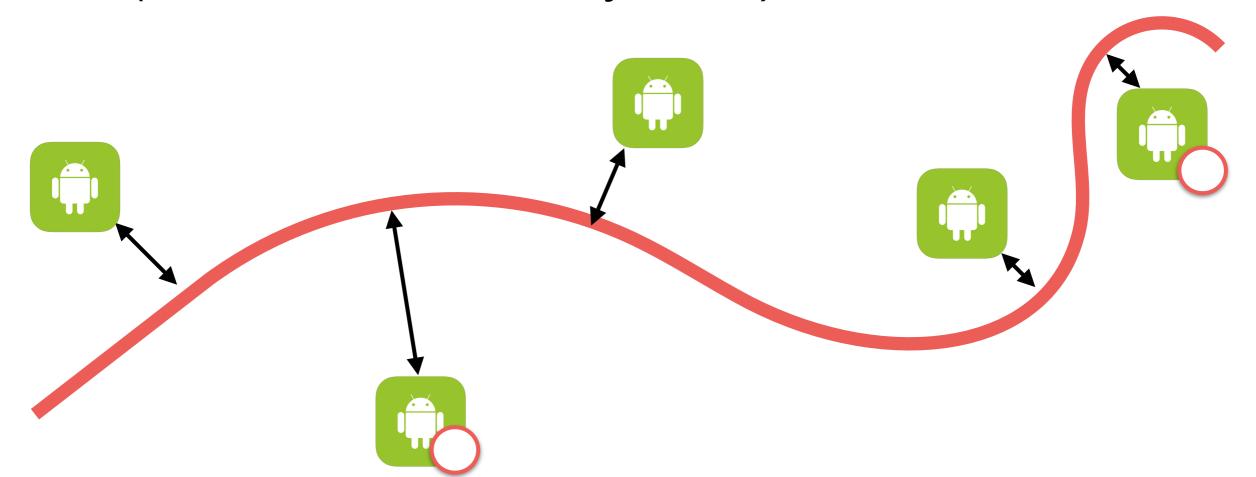

- In each cluster, identified anomalies through one-class support vector machine (OC-SVM)
- Features of each app: a vector of (sensitive APIs, binary value)

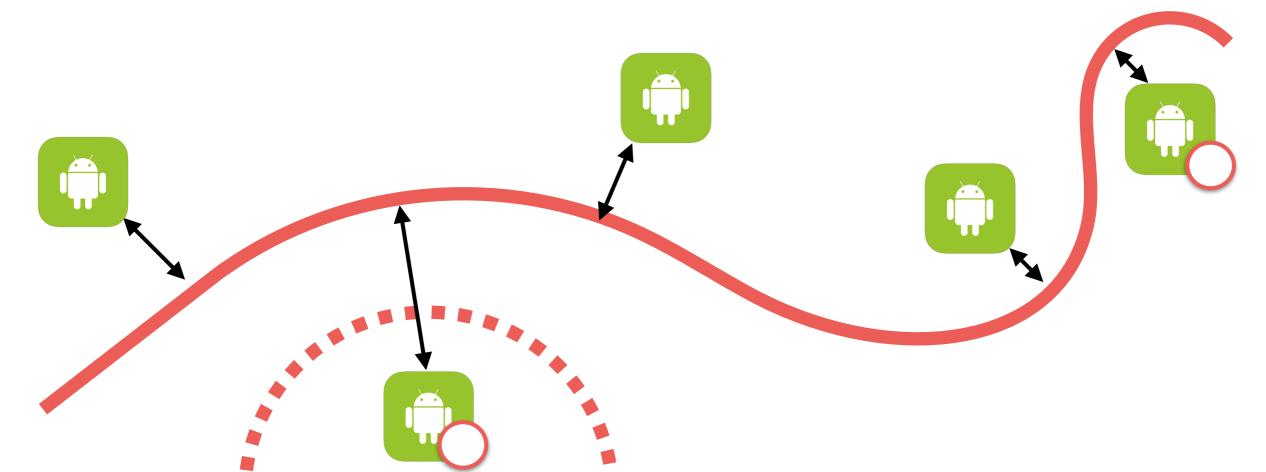

#### **London Restaurants**

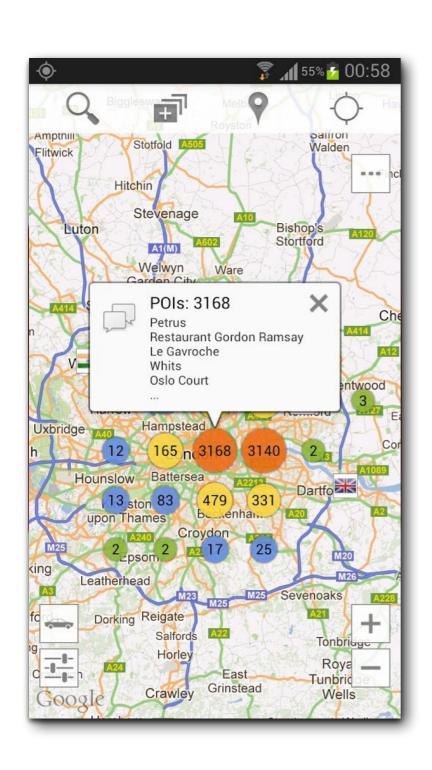

android.net.ConnectivityManager.getActiveNetworkInfo() android.webkit.WebView() java.net.HttpURLConnection.connect() android.app.NotificationManager.notify() java.net.URL.openConnection() android.telephony.TelephonyManager.getDeviceId() org.apache.http.impl.client.DefaultHttpClient() org.apache.http.impl.client.DefaultHttpClient.execute() android.location.LocationManager.getBestProvider() android.telephony.TelephonyManager.getLine1Number() android.net.wifi.WifiManager.isWifiEnabled() android.accounts.AccountManager.getAccountsByType() android.net.wifi.WifiManager.getConnectionInfo() android.location.LocationManager.getLastKnownLocation() android.location.LocationManager.isProviderEnabled() android.location.LocationManager.requestLocationUpdates() android.net.NetworkInfo.isConnectedOrConnecting() android.net.ConnectivityManager.getAllNetworkInfo()

#### **London Restaurants**

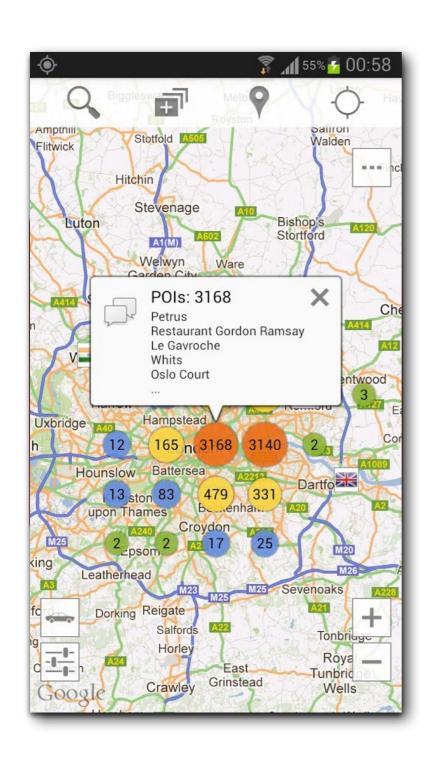

android.net.ConnectivityManager.getActiveNetworkInfo() android.webkit.WebView() java.net.HttpURLConnection.connect() android.app.NotificationManager.notify() java.net.URL.openConnection() android.telephony.TelephonyManager.getDeviceId() org.apache.http.impl.client.DefaultHttpClient() org.apache.http.impl.client.DefaultHttpClient.execute() android.location.LocationManager.getBestProvider() android.telephony.TelephonyManager.getLine1Number() android.net.wifi.WifiManager.isWifiEnabled() android.accounts.AccountManager.getAccountsByType() android.net.wifi.WifiManager.getConnectionInfo() android.location.LocationManager.getLastKnownLocation() android.location.LocationManager.isProviderEnabled() android.location.LocationManager.requestLocationUpdates() android.net.NetworkInfo.isConnectedOrConnecting() android.net.ConnectivityManager.getAllNetworkInfo()

#### → Identified as Anomaly

#### **CHABADA**

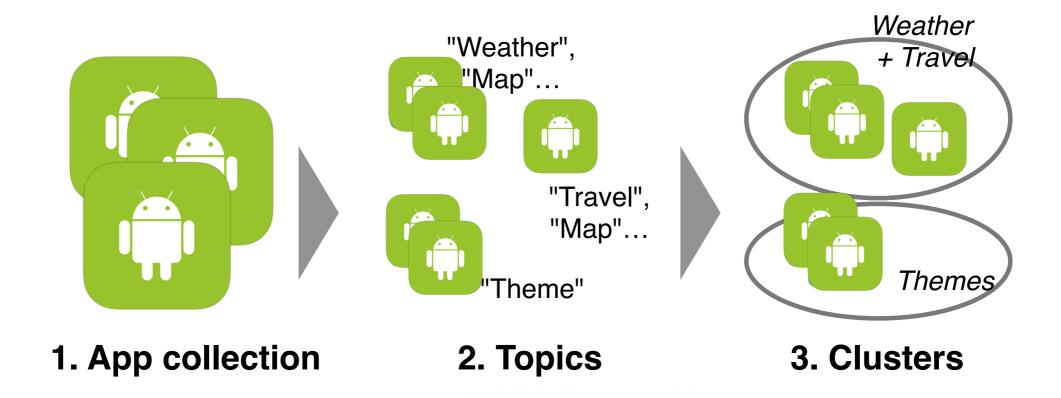

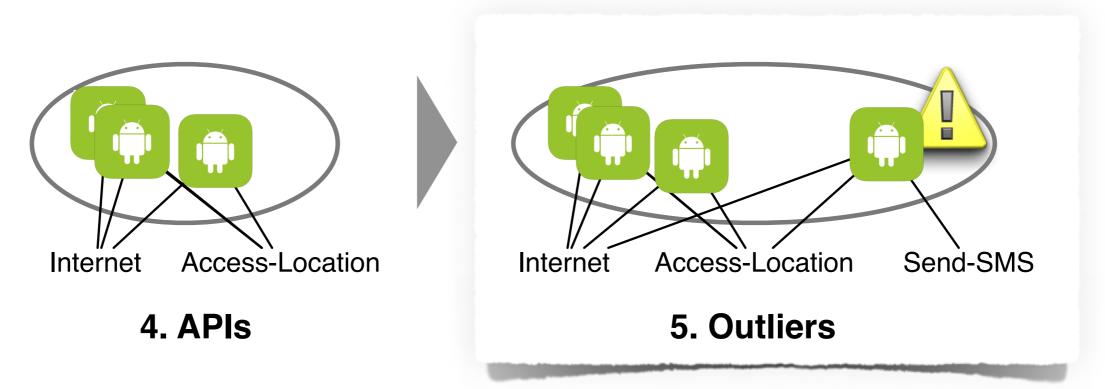

Can CHABADA effectively identify anomalous(\*) Android apps?

Can CHABADA effectively identify anomalous(\*) Android apps?

(\*) i.e., mismatches between description and behavior

Can CHABADA effectively identify anomalous(\*) Android apps?

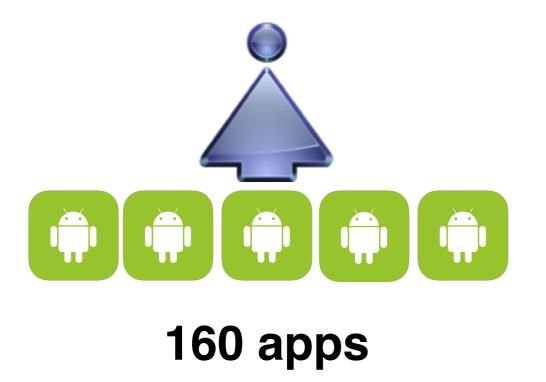

(\*) i.e., mismatches between description and behavior

Can CHABADA effectively identify anomalous(\*) Android apps?

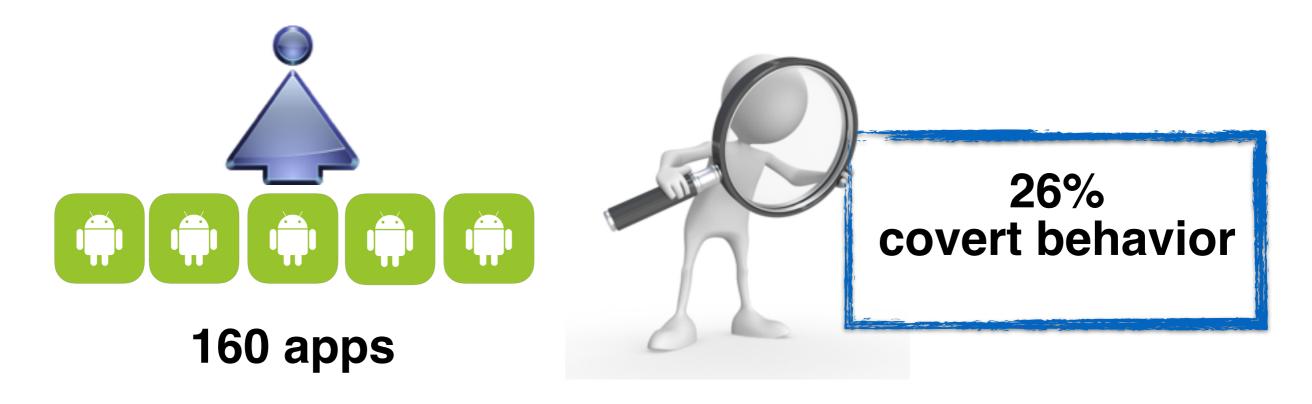

(\*) i.e., mismatches between description and behavior

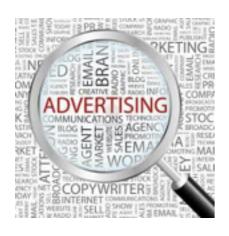

apploving airpush

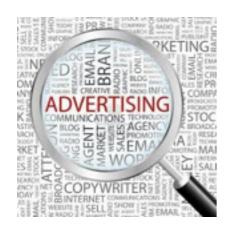

apploving airpush

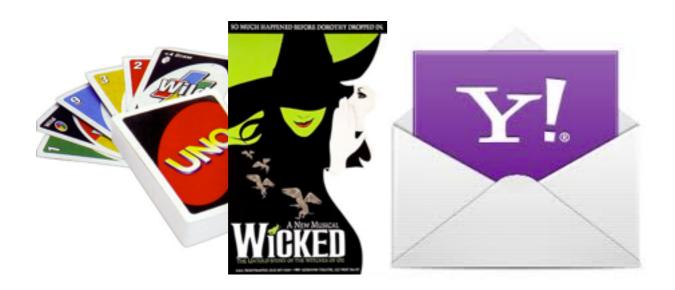

dubious behaviour

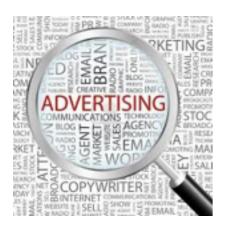

apploving airpush

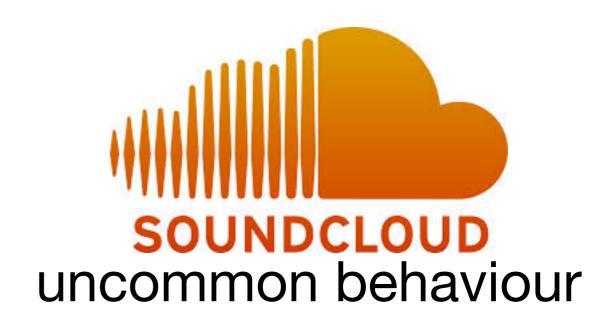

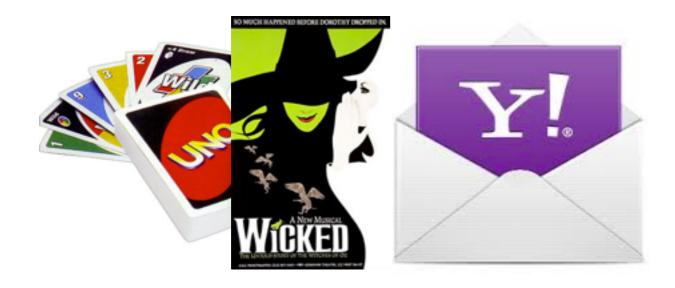

dubious behaviour

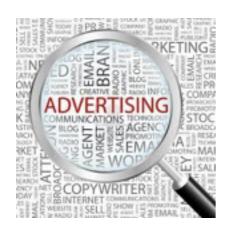

apploving airpush

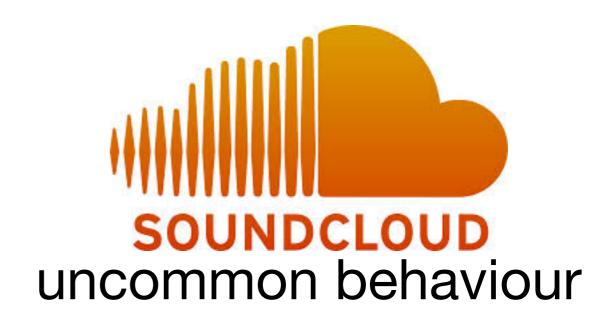

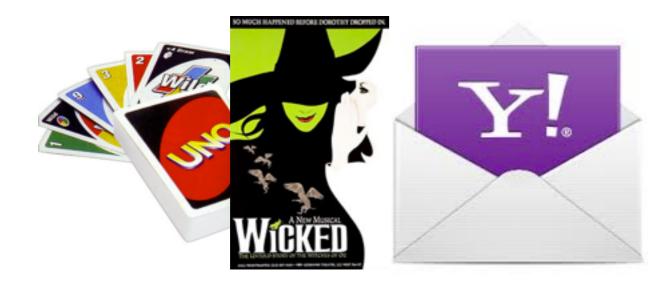

dubious behaviour

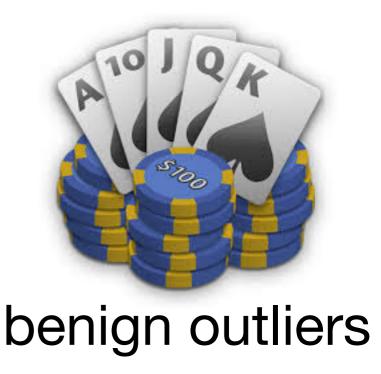

#### **Evaluation: Malware**

Can our technique be used to identify malicious Android applications?

#### **Evaluation: Malware**

Can our technique be used to identify malicious Android applications?

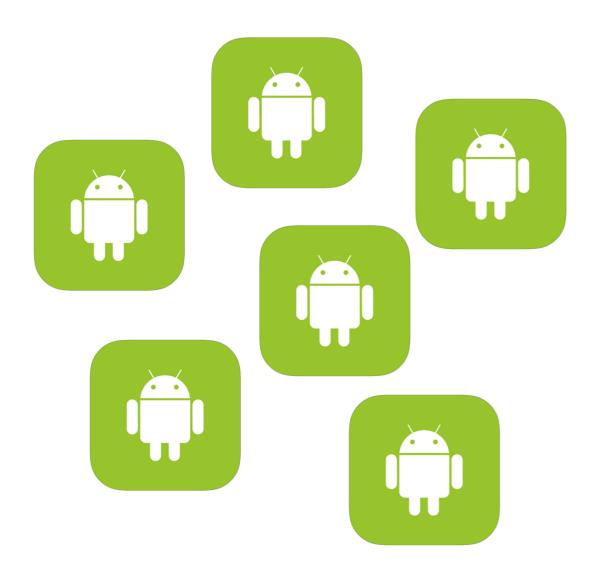

#### **Evaluation: Malware**

Can our technique be used to identify malicious Android applications?

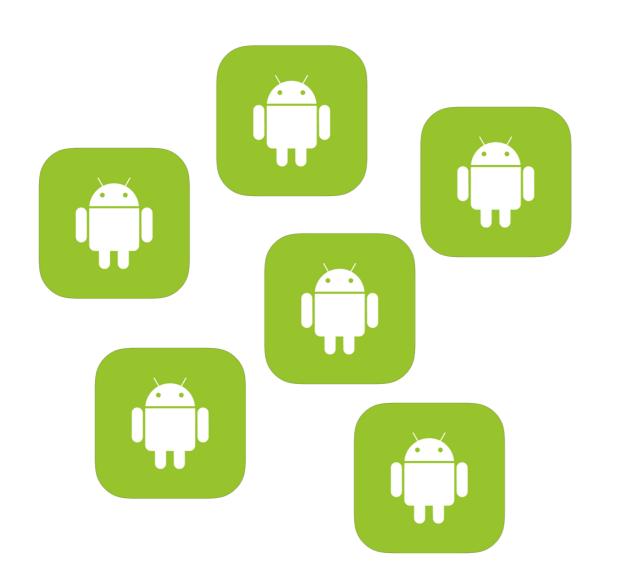

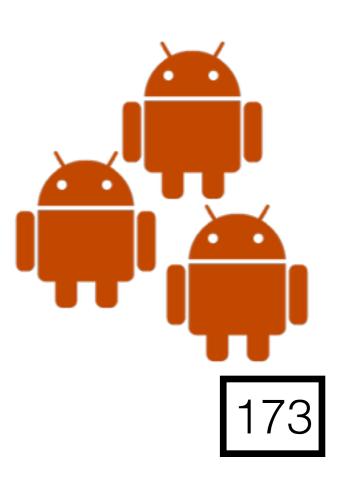

# Classification with Clusters (our approach)

|                   | Predicted as<br>Malicious | Predicted as<br>Benign |
|-------------------|---------------------------|------------------------|
| Malicious<br>Apps | 56%                       | 44%                    |
| Benign<br>Apps    | 16%                       | 84%                    |

#### With Clusters (our approach)

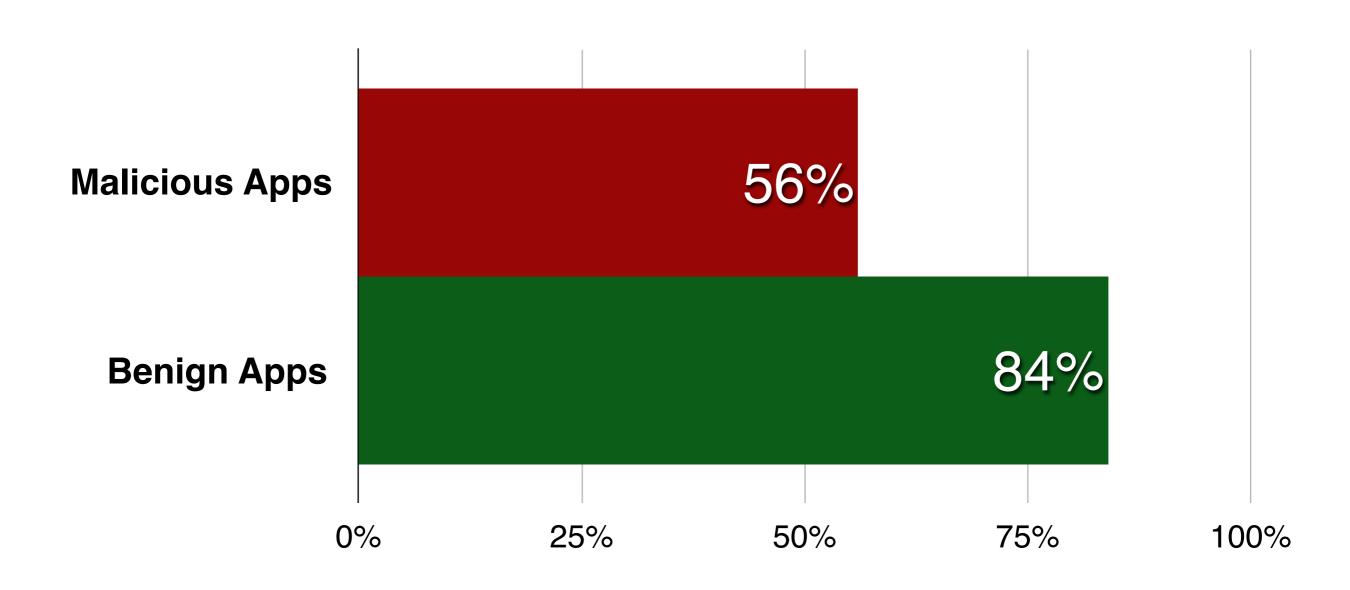

#### **Without Clusters**

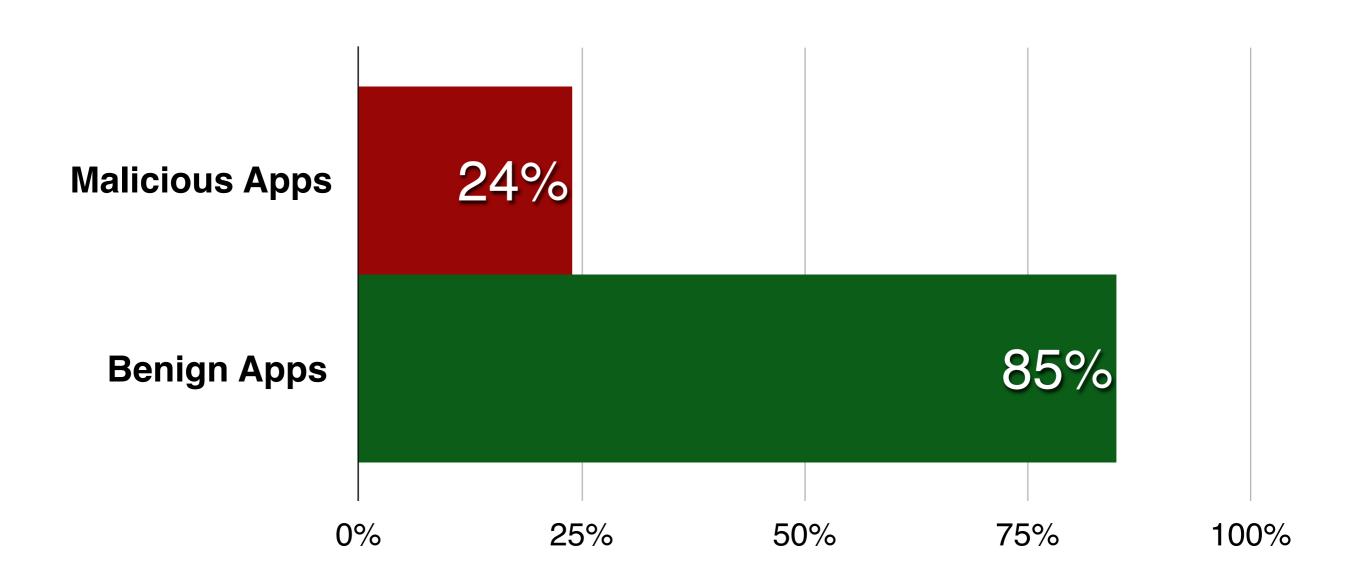

#### With Clusters (our approach)

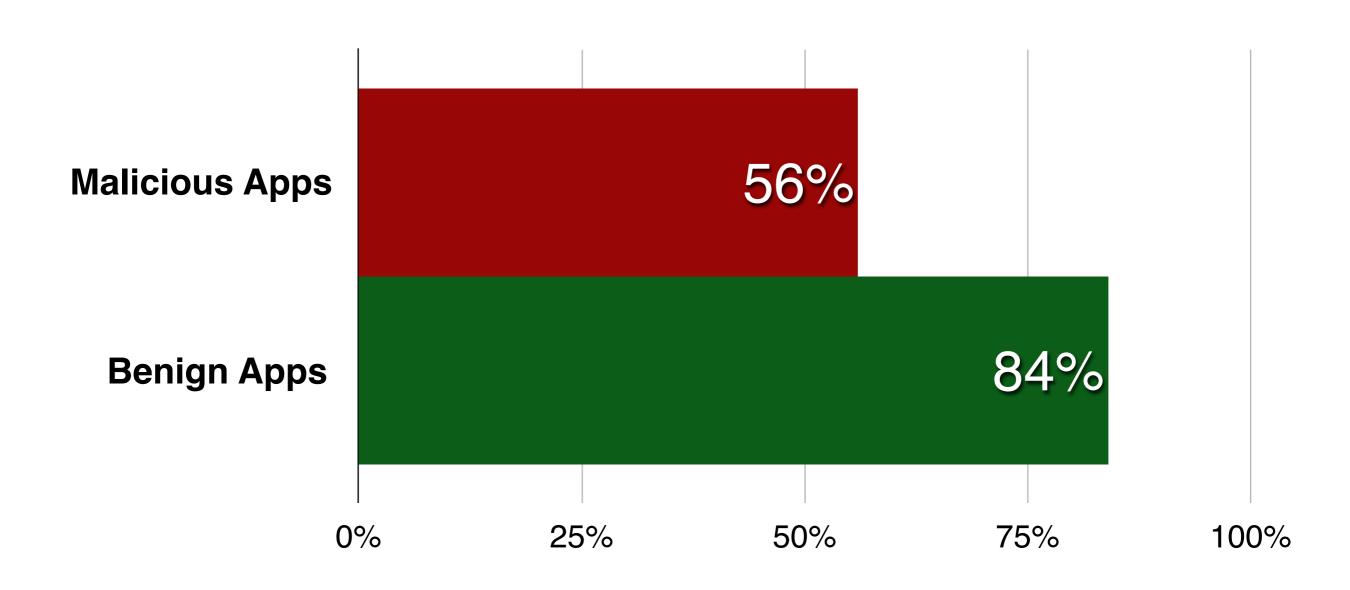

# Given Categories from Google Play Store

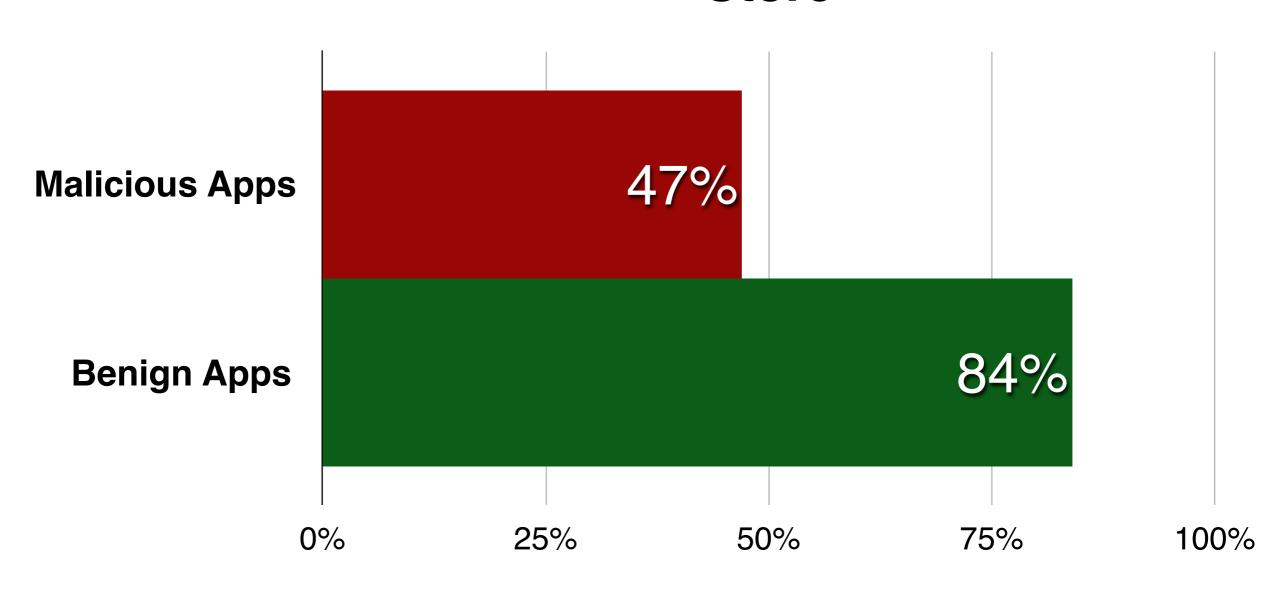

#### With Clusters (our approach)

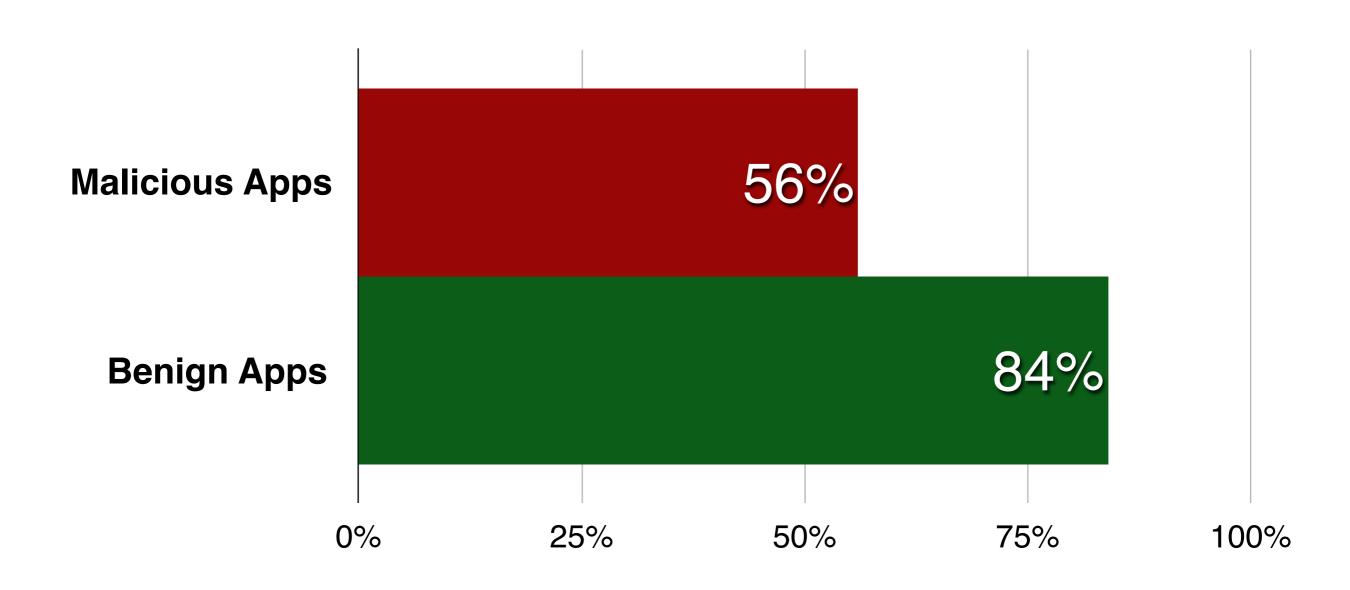

## Better anomaly detection

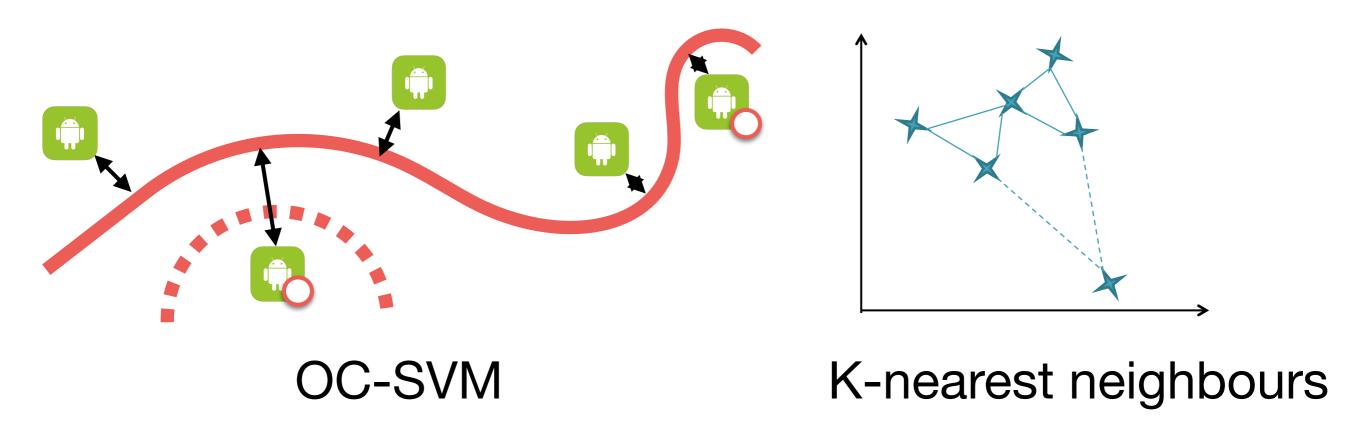

### Better anomaly detection - API weight

#### cluster 29

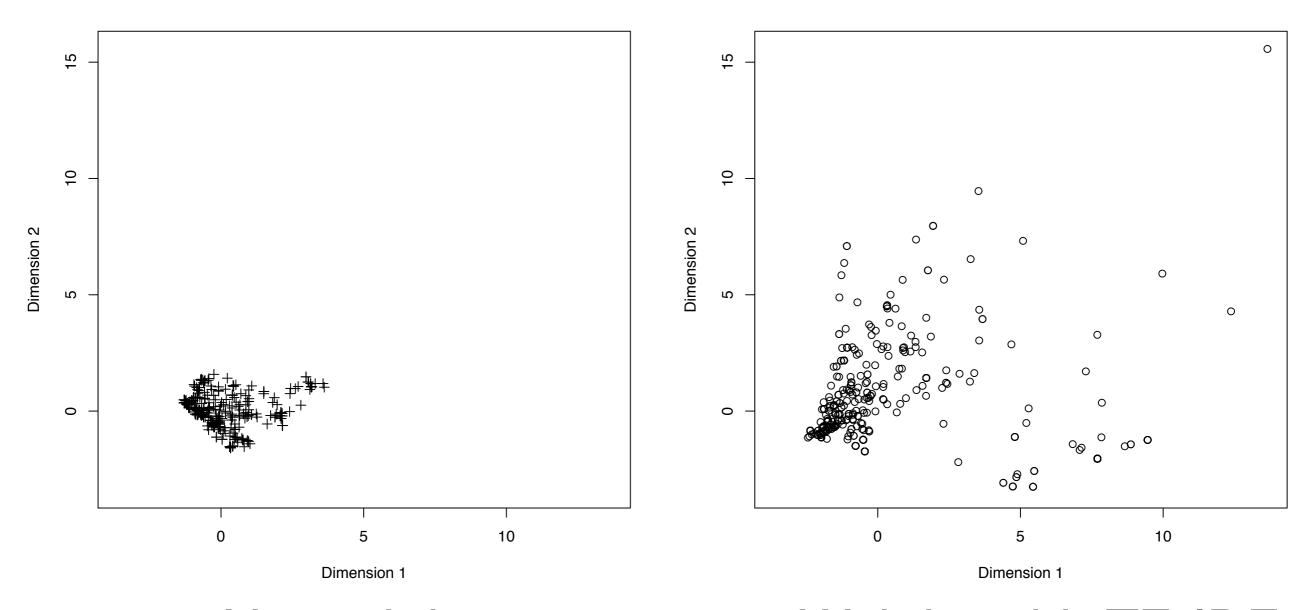

No weight

Weight with TF-IDF

## Better anomaly detection

#### **Previous results**

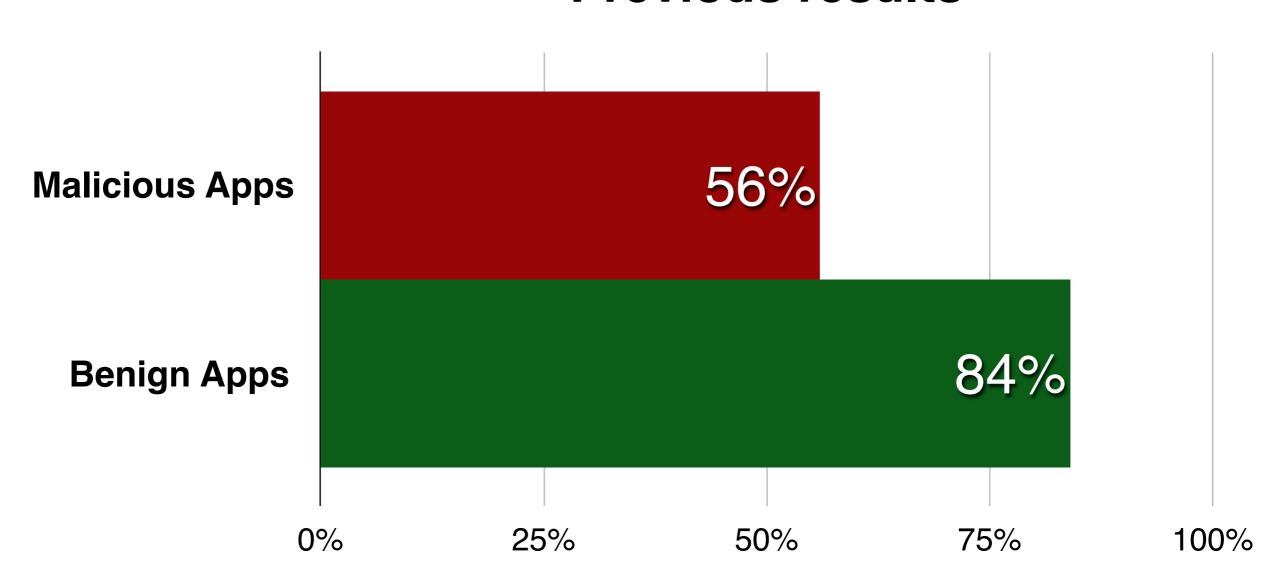

## Better anomaly detection

#### **Current results**

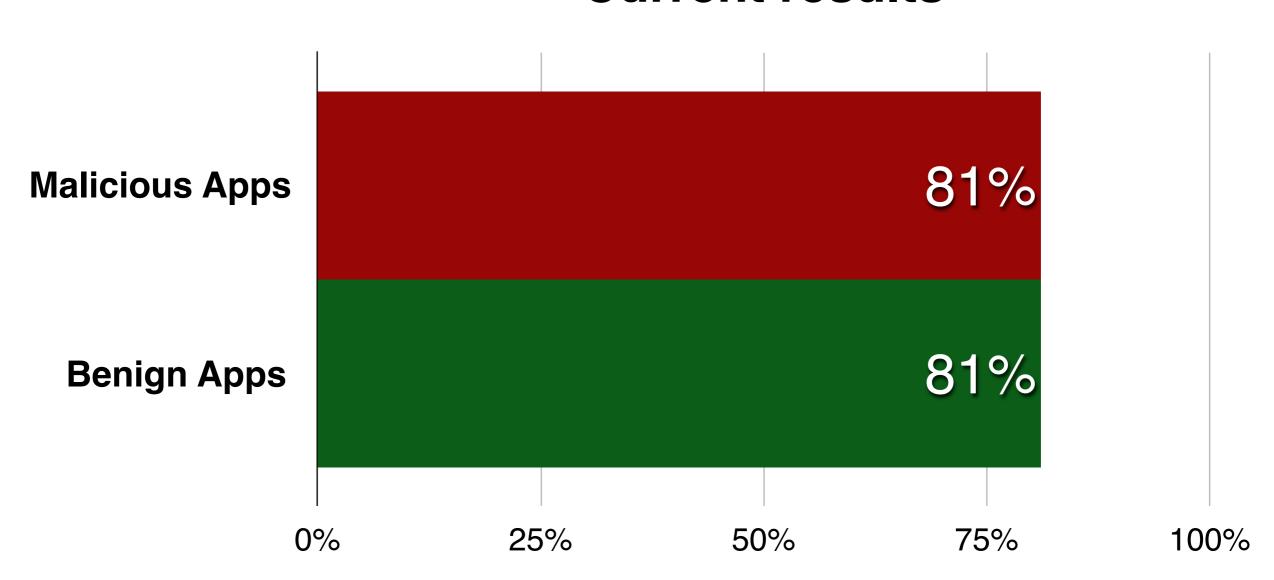

# CHABADA: Checking App Behavior Against App Descriptions

Alessandra Gorla
Saarland University, Germany

joint work with Konstantin Kuznetsov, Ilaria Tavecchia, Florian Gross and Andreas Zeller

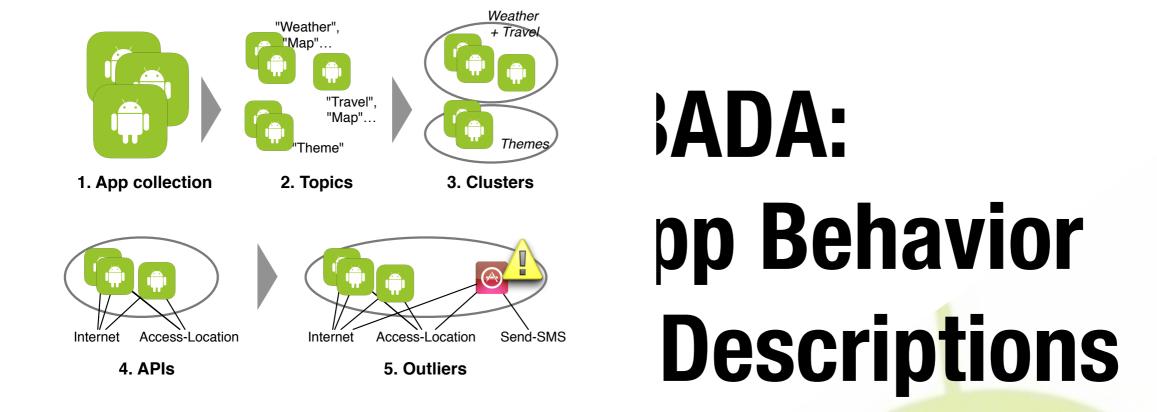

Alessandra Gorla
Saarland University, Germany

joint work with Konstantin Kuznetsov, Ilaria Tavecchia, Florian Gross and Andreas Zeller

#### "Travel" cluster

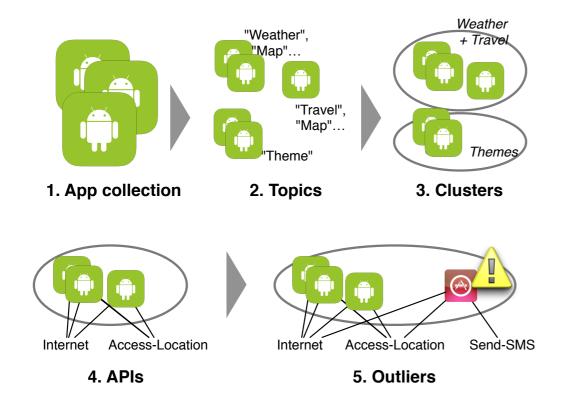

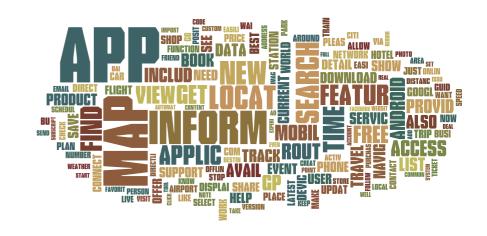

Permissions of APIs used

Description

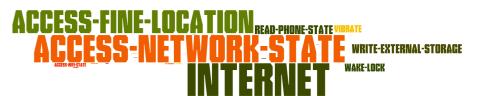

## Alessandra Gorla Saarland University, Germany

joint work with Konstantin Kuznetsov, Ilaria Tavecchia, Florian Gross and Andreas Zeller

#### "Travel" cluster

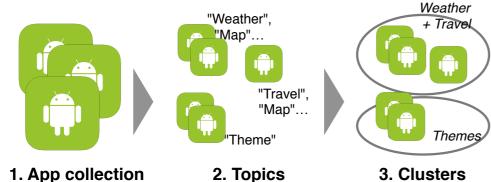

1. App collection

2. Topics

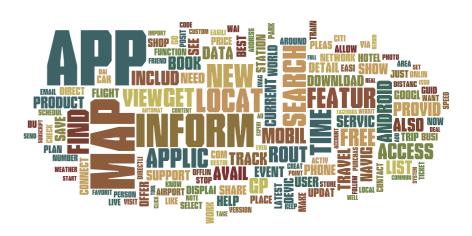

Internet Access-Location Send-SMS

4. APIs

Access-Location

Internet

5. Outliers

Permissions of APIs used

Description

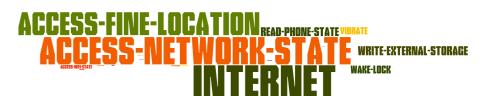

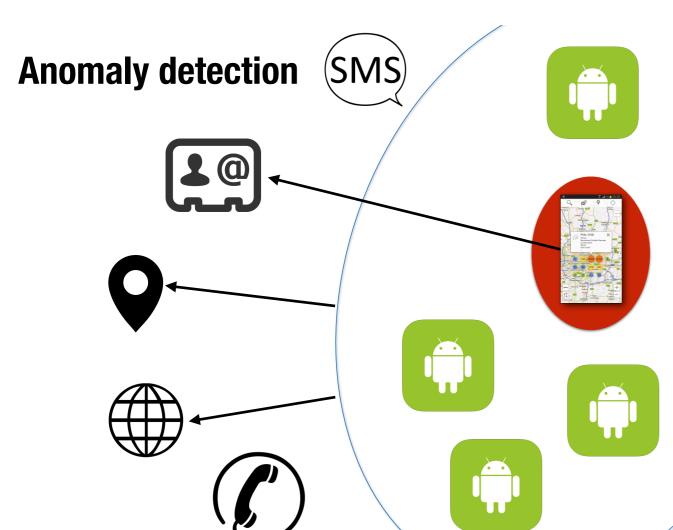

ira Gorla ersity, Germany

avecchia, Florian Gross and Andreas Zeller

#### Weather "Weather", + Travel "Map"... "Travel", "Map"... Themes 1. App collection 2. Topics 3. Clusters

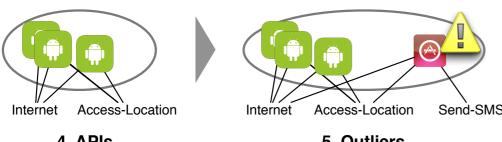

Send-SMS 4. APIs 5. Outliers

#### "Travel" cluster

Description

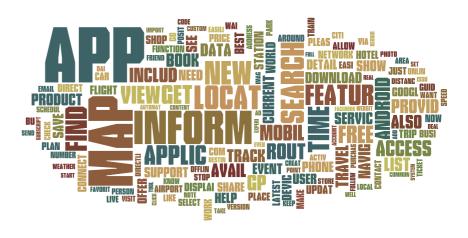

Permissions of APIs used

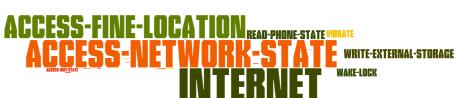

#### **Better anomaly detection**

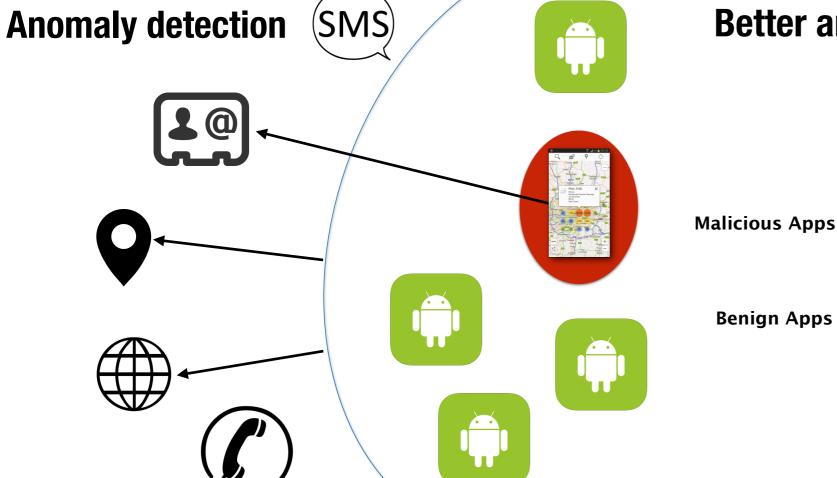

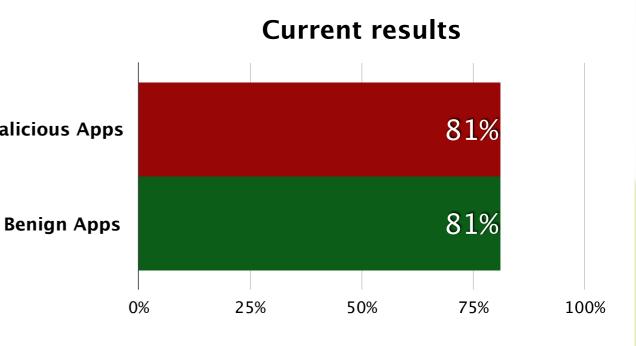

#### "Travel" cluster

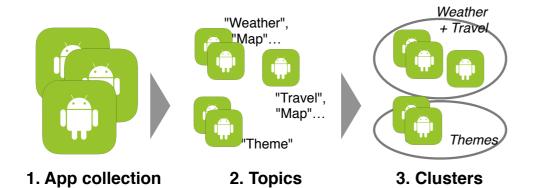

Description

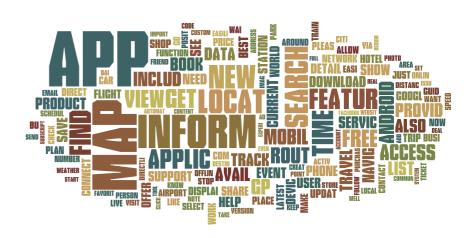

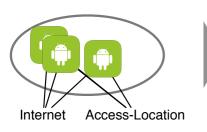

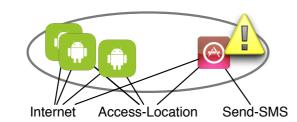

Permissions of APIs used

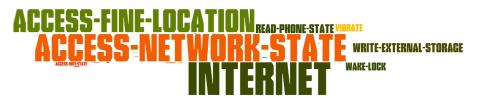

www.st.cs.uni-saarland.de/chabada

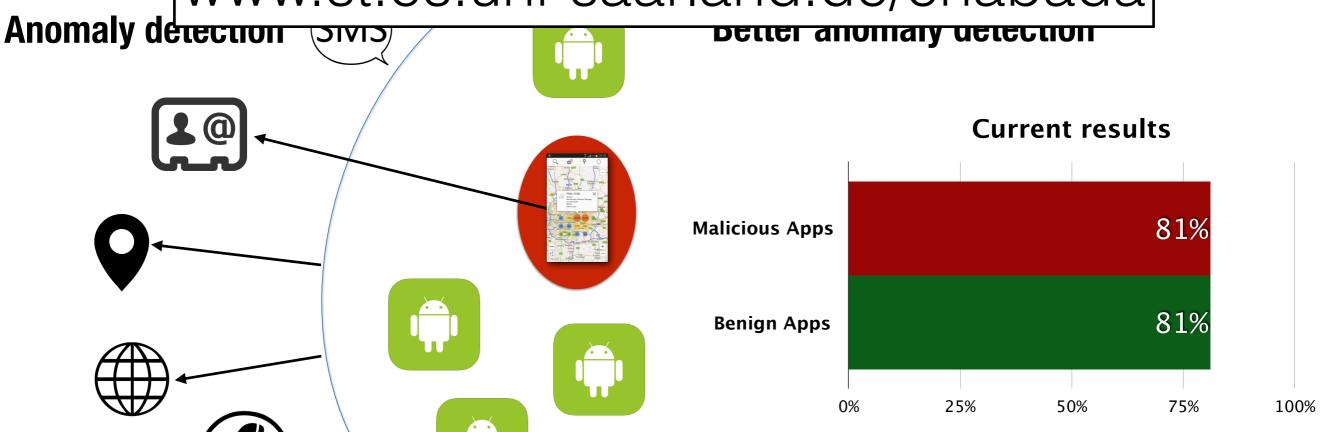